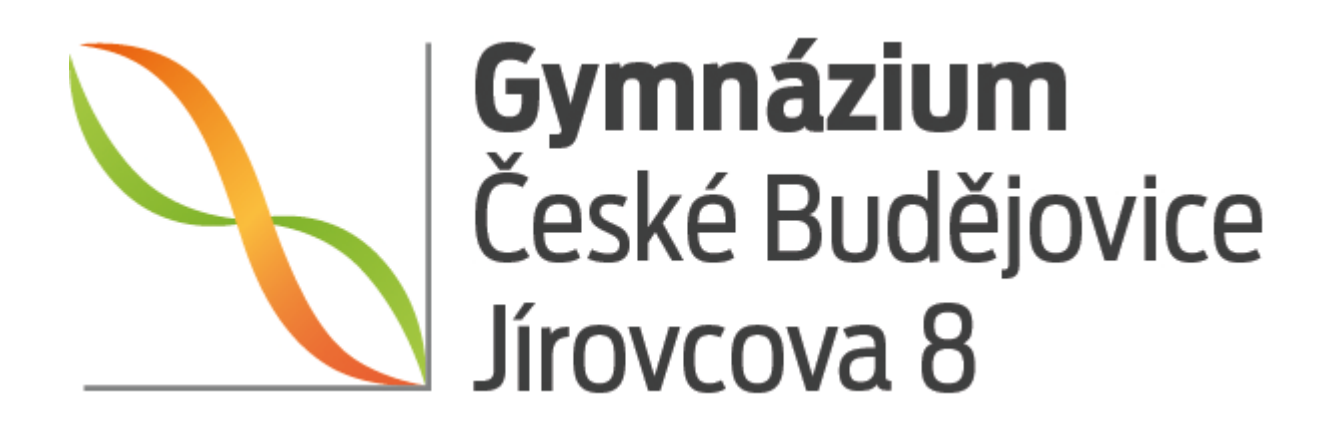

# **MATURITNÍ PRÁCE**

**Neuronové sítě**

**Jonáš Havelka vedoucí práce: Dr. rer. nat. Michal Kočer**

**V Českých Budějovicích 19. února 2020 2019/2020**

# **Prohlášení**

Prohlašuji, že jsem tuto práci vypracoval samostatně s vyznačením všech použitých pramenů.

V Českých Budějovicích dne . . . . . . . . . . . . . . . . . . . . . podpis . . . . . . . . . . . . . . . . . . . . . . . . . . .

Jonáš Havelka

# <span id="page-2-0"></span>**Abstrakt**

Neuronové sítě se dnes objevují všude, ať už jde o vyhledávání, překládání nebo třeba jen zpracovávání dat. Mnoho programovacích jazyků má své knihovny pro práci s umělou inteligencí, ale právě Kotlin, který je mým oblíbeným programovacím jazykem a který lze použít skoro kdekoliv (webové stránky, servery, mobily), takovou knihovnu postrádá. Proto jsem se rozhodl svoji [práci k](#page-37-0)oncipovat jako snahu o implementování takové knihovny.

### **Klíčová slova**

Neuronové sítě, Neuron, Umělá inteligence, Aktivační funkce, Kotlin, Multiplatformní knihovna, Java, Javascript

# <span id="page-3-0"></span>**Poděkování**

Poděkování patří hlavně mému učiteli informatiky, který je zároveň vedoucím mé práce, za skvělou výuku na hodinách a velkou trpělivost při kontrole našich prací. Také nesmím zapomenout na Alžbětu Neubauerovou, která mě celý rok podporovala a několikrát provedla korekturu mé práce.

Dále bych rád poděkoval všem komunitám, jejichž nástroje jsem používal, tj. JetBrains, v jejichž programovacím jazyce Kotlin programuji a jejichž prostředí IntelliJ k tomu využívám, $\bigotimes$ Gradle, který používám ke kompilaci, LATEX, ve kterém píšu text, a dále $\bigotimes$ git a GitHub, jež uchovávají má d[ata, ať](#page-37-0) už text nebo knihovnu.

# **Obsah**

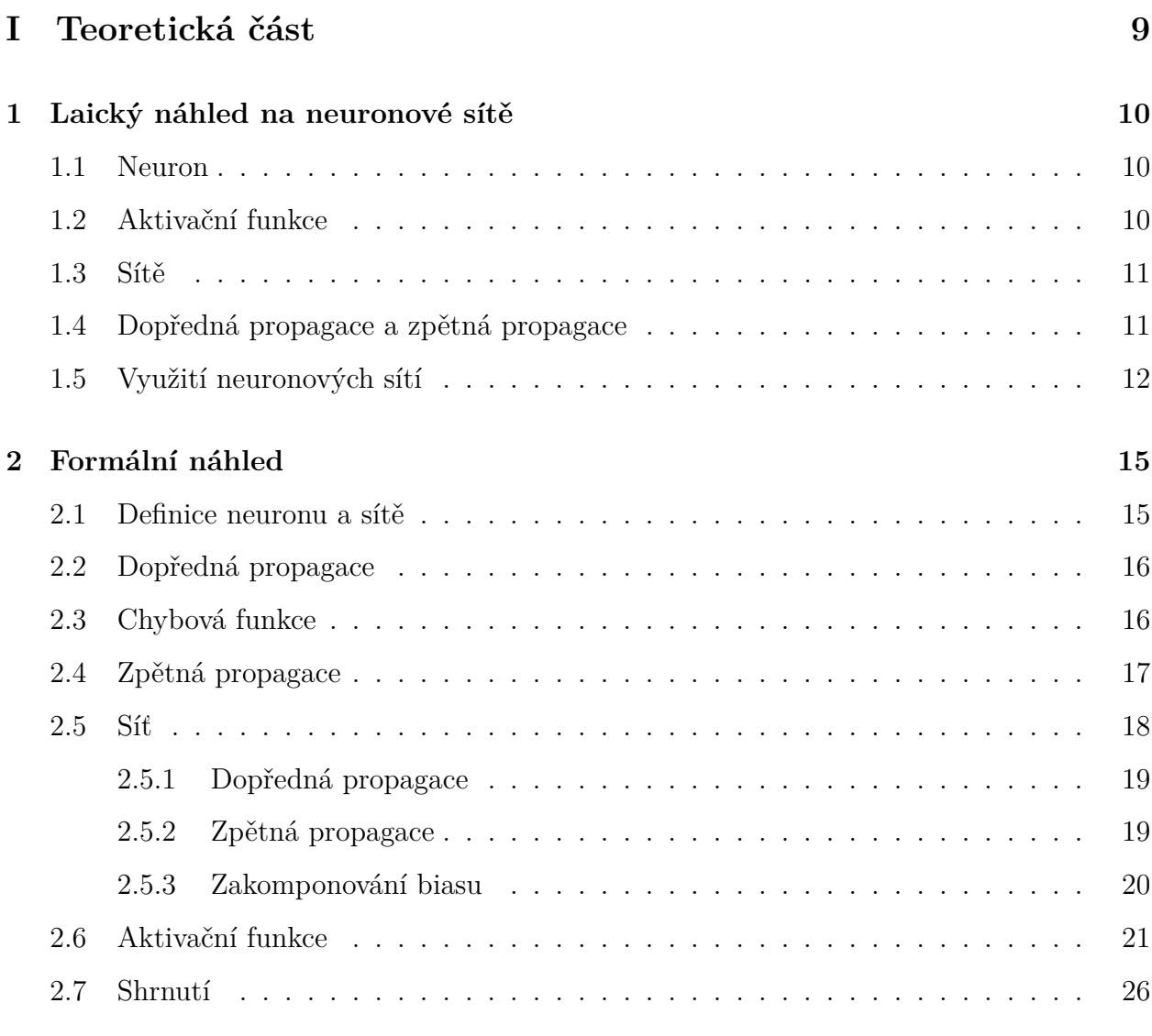

# **II [Praktick](#page-24-0)á část 27**

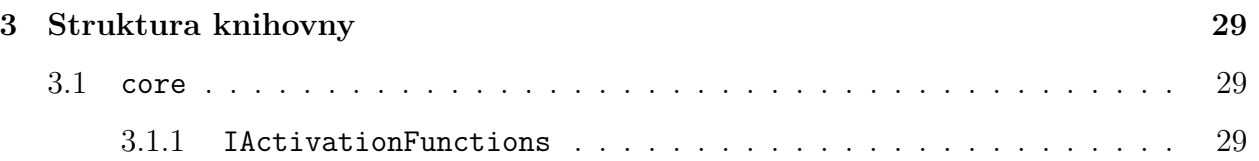

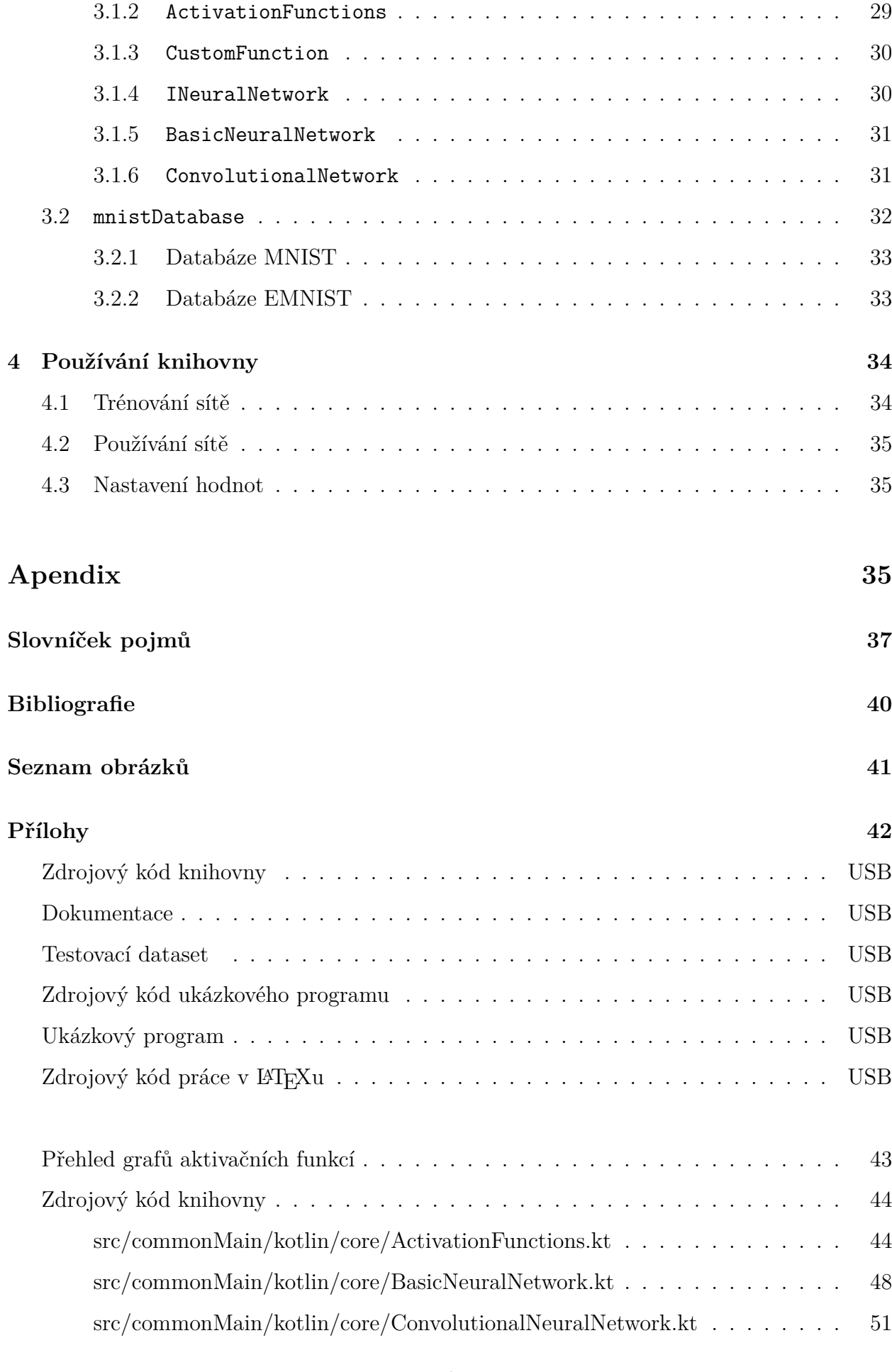

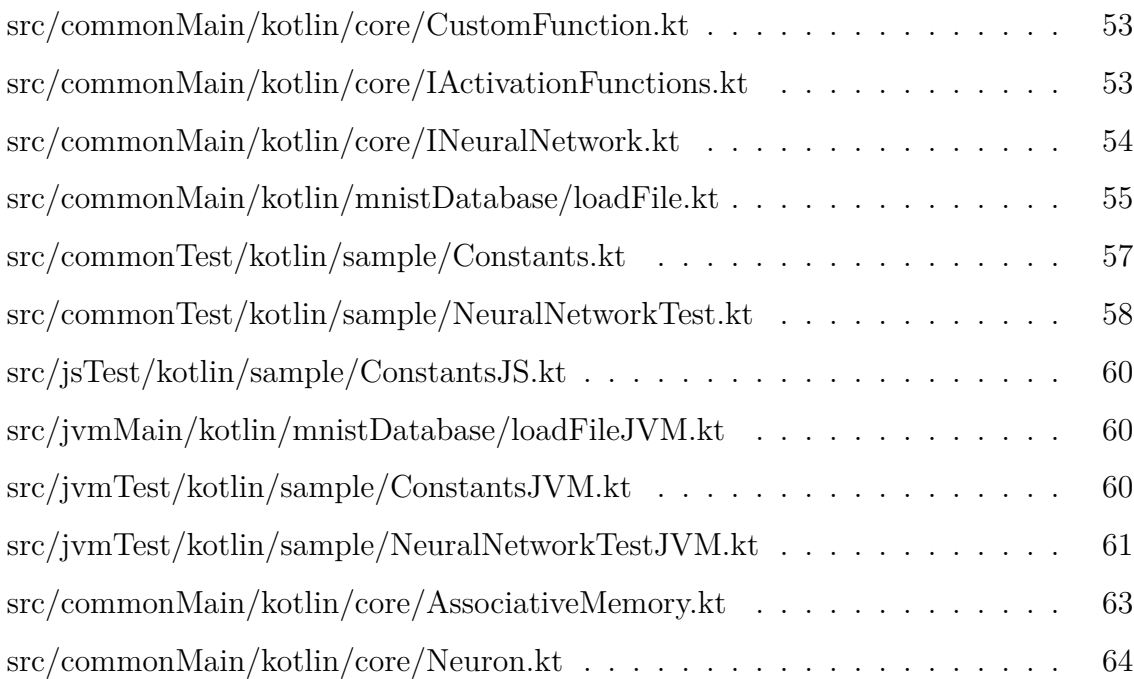

# <span id="page-7-0"></span>**Úvod**

Neuronové sítě jsou v poslední době velmi skloňované téma. Nikdo pořádně neví, jak to, že fungují tak dobře. Cílem této práce však nebude zkoumat neuronové sítě, ale implementovat je v co největším rozsahu (ať už struktury bez širšího využití jako asociativní paměť, nebo často používané konvoluční sítě na rozpoznávání obrázků).

Kotlin je ideální programovací jazyk pro vývoj knihovny, protože je interoperabilní s Javou, Javascriptem i C, a tak umožňuje tuto knihovnu používat jak pro JVM (Java Virtual M[achine\)](#page-37-0), tak i v prohlížeči nebo v programech kompilovaných přímo do binárního kódu.

V textu jsou použity pojmy ze stavby biologického neuronu, obje[ktově](#page-37-1) orientovaného programování, Kotlinu, atd. Tyto pojmy jsou vysvětleny na konci práce.

Celá maturitní práce je k dispozici na GitHubu, text včetně zdrojového LaTeXu na adrese https://gith[ub.com](#page-37-0)/JoHavel/Maturitni-Seminarni-Prace/tree/my\_work a knihovna samotná pak na https://github.com/JoHavel/NeuralNetwork.

# <span id="page-8-0"></span>**Část I**

**Teoretická část**

# <span id="page-9-3"></span><span id="page-9-0"></span>**1 Laický náhled na neuronové sítě**

### **1.1 Neuron**

<span id="page-9-1"></span>Počítačové neuronové sítě nejsou jen výmysl lidí, jejich základ nalezneme v nervových soustavách živočichů. Základní stavební jednotka takové soustavy (stejně tak i neuronové sítě) je *neuron*. Neuron funguje tak, že přes *dendrity* přijímá elektrické (přesněji iontové) signály od jiných neuronů a když součet signálů přeteče určitou danou *mez*, vyšle neuron signál přes *axony* dál do dalších neuronů.

Přenos signálu z axonu do dendritu se odehrává v malých prostorách mezi nimi zvaných *[synap](#page-36-0)se*. Vodivost synapsí je ovlivněna jejich chemickým složením, a proto se domníváme, že proces učení pro[bíhá m](#page-36-0)ěně[ním těch](#page-37-2)to chemických spojů [1, s. 491].

[Náš u](#page-37-3)mělý neuron tedy bude mít *seznam dendritů* (nesoucích informaci z jakého neuronu vedou signál a jak ho mění synapse), tzv. *aktivační funk[ci](#page-38-1)* (viz dále) a výstupní signál. Často navíc bude obsahovat základní hodnot[u \(angl.](#page-37-2) *bias*), která reprezentuje mez, při jejímž překročení začne neuron vysíl[at signál](#page-37-3). Jinak řečeno posouvá aktivační funkci ve směru osy *x*.

Neuron (hlavně ten umělý) ilustruje obrázek 2.1 nacházející se v další kapitole. Podrobněji o souvislosti biologických a umělých neuronových sítích pojednává [2].

### <span id="page-9-2"></span>**1.2 Aktivační funkce**

Jak už bylo zmíněno, přírodní neuron funguje na principu toho, že když součet vstupních signálů nepřekračuje určitou mez, nevysílá neuron žádný (nebo téměř žádný) signál. Když je však tato mez překonána, neuron vyšle signál. V podstatě tedy vysílá buď 0 nebo 1. Pro účely umělého neuronu je 0 a 1 nedostačující, jelikož při procesu učení potřebujeme měnit hodnoty jemně, abychom nerozbili již naučené znalosti.

Proto se jako aktivační funkce (tedy to, co určuje jaký má být výstup v závislosti na součtu vstupů, v případě přírody tedy funkce zobrazující interval *−∞* až mez (bias) na 0

<span id="page-10-2"></span>a zbylá čísla na 1 viz *binární krok* v sekci 2.6) používají funkce co nejvíce podobné právě tomuto binárnímu kroku, které jsou ale spojité a mají co "nejhezčí" derivace (protože při zpětné propagaci právě podle derivace určí[me,](#page-20-0) jak moc daný neuron ovlivňuje výsledek).

### <span id="page-10-0"></span>**1.3 Sítě**

Jelikož "nahodilé neurony" by se těžko udržovaly v paměti a operace na nich by byly velmi pomalé, potřebujeme síť nějak uspořádat. Nejjednodušším uspořádáním jsou *vrstvy* (viz obrázek 1.1). Každý neuron z jedné vrstvy má dendrity ze všech neuronů z vrstvy minulé. Tak se předejde cyklům, které jsou složité na výpočty, a navíc si nemusíme u každého neuronu pama[tova](#page-11-1)t, ze kterých neuronů do něj vede [signál.](#page-37-2)

Velmi vy[užívaným](#page-36-1)i strukturami jsou také konvoluční neuronové sítě, kde nejdříve aplikujeme filtry<sup>1</sup> na části vstupních dat a teprve výstupy z těchto filtrů jsou vstupem do neuronové sítě. O konvolučních sítích se můžete dočíst v [4] nebo v [5].

I tak se "nahodilé neurony" občas používají, jelikož při malém množství neuronů a hlavně při malém množství synapsí je přepočítání sa[mo](#page-38-2)tných ne[ur](#page-38-3)onů efektivnější než počítání celých vrstev. Ukázkou takové malé sítě je asociativní paměť, kde neuronům přiřadíme objekty, které si tato síť má "pamatovat". Když chceme zjistit, co je v paměti asociováno s daným objektem, vybudíme (v umělé síti to znamená nastavíme výstupní signál na 1) neuron odpovídající tomuto objektu a následně sledujeme, které další neurony jsou vybuzeny (viz obrázek 1.2). Takto funguje i lidská paměť, pamatujeme si právě asociace. Umělou asociativní paměť zmiňuje [1].

## <span id="page-10-1"></span>**1.4 Dop[ře](#page-38-1)dná propagace a zpětná propagace**

Dopředná propagace (častěji se používá anglický výraz forward propagation) je jednoduše spočítání signálů ve všech neuronech. Tedy u každého neuronu se sečtou vstupní signály (popř. přičte bias) a spočítá se funkční hodnota aktivační funkce v tomto bodě.

Naopak zpětná propagace (častěji se používá anglický výraz backward propagation či backpropagation) je na základě chyby, kterou spočítáme z výstupu neuronové sítě a předpokládaného výstupu, určení, které proměnné hodnoty (synapse a biasy) se na ní nejvíce

<sup>1</sup>Často malé neuronové sítě, které sami vytvoříme. Sítě používané jako filtry se nemusí učit (učení filtrů není vzhledem k obtížnosti zatím implementováno). Další možný filtr je třeba Fourierova transformace viz [3], kterou se však dále zabývat nebudeme (tato možnost není ani implementována v knihovně).

<span id="page-11-2"></span><span id="page-11-1"></span>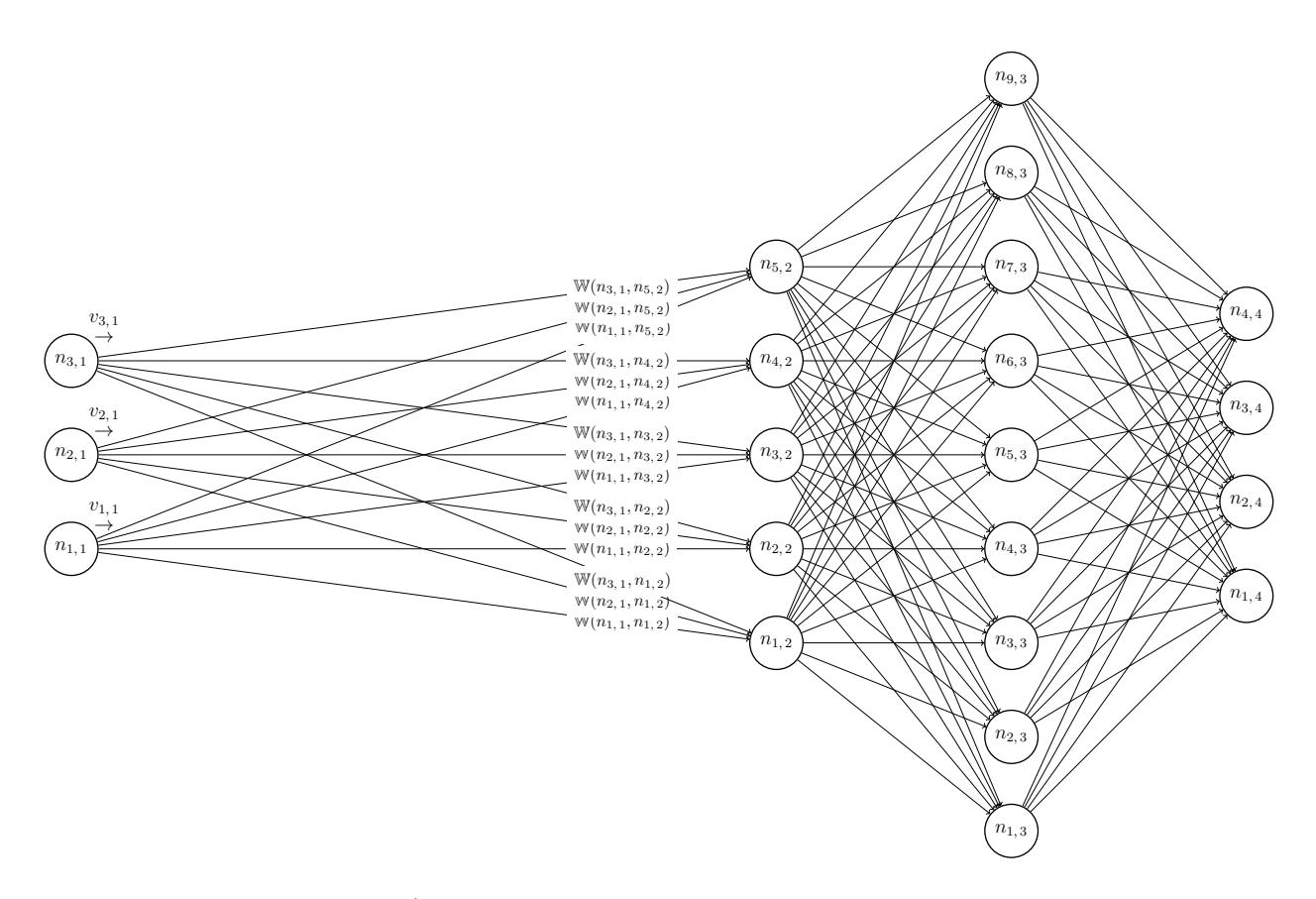

Obr. 1.1: Běžná neuronová síť (W jsou váhy, *n* neurony a *v* je výstupní signál, viz kapitola 2, konkrétně sekce 2.5)

podílejí. Potom tyto hodnoty posuneme odpovídajícím způsobem (stejně jako př[ír](#page-14-0)oda mění che[mick](#page-17-0)é vlastnosti synapse). Z matematického pohledu se hodnoty posunou proti směru gradientu chyby, jelikož právě gradient udává, kterým směrem máme souřadnice (tj. váhy a biasy) posunout, [aby funkc](#page-37-3)e (tj. chyba) vzrostla.

### <span id="page-11-0"></span>**1.5 Využití neuronových sítí**

Než se pustíme do matematiky, která stojí za fungováním neuronových sítí, ještě si řekneme, kde a jaké neuronové sítě využíváme. Jedno z nejviditelnějších využití je rozpoznávání obrázků, protože takovou úlohu jen stěží zvládnou běžné algoritmy. Mezi rozpoznávání obrázku patří jak strojové čtení textů, tak třeba rozpoznávání tváře nebo klasifikace, zda je na obrázku morče, nebo slon. K tomu se používají hlavně konvoluční sítě, jelikož filtr rozezná hrany a různé útvary a neuronová síť podle toho určí dané rozřazení (znak, člověka, zvíře...).

Další oblastí je překlad. Překládat slova zvládneme jednoduše podle slovníků, ale aby věta dávala smysl a slovo bylo přeloženo v kontextu věty, potřebujeme něco více. Pro to se používá vektorový prostor slov, tedy všem slovům přiřadíme určitý vektor (to musíme udělat

<span id="page-12-0"></span>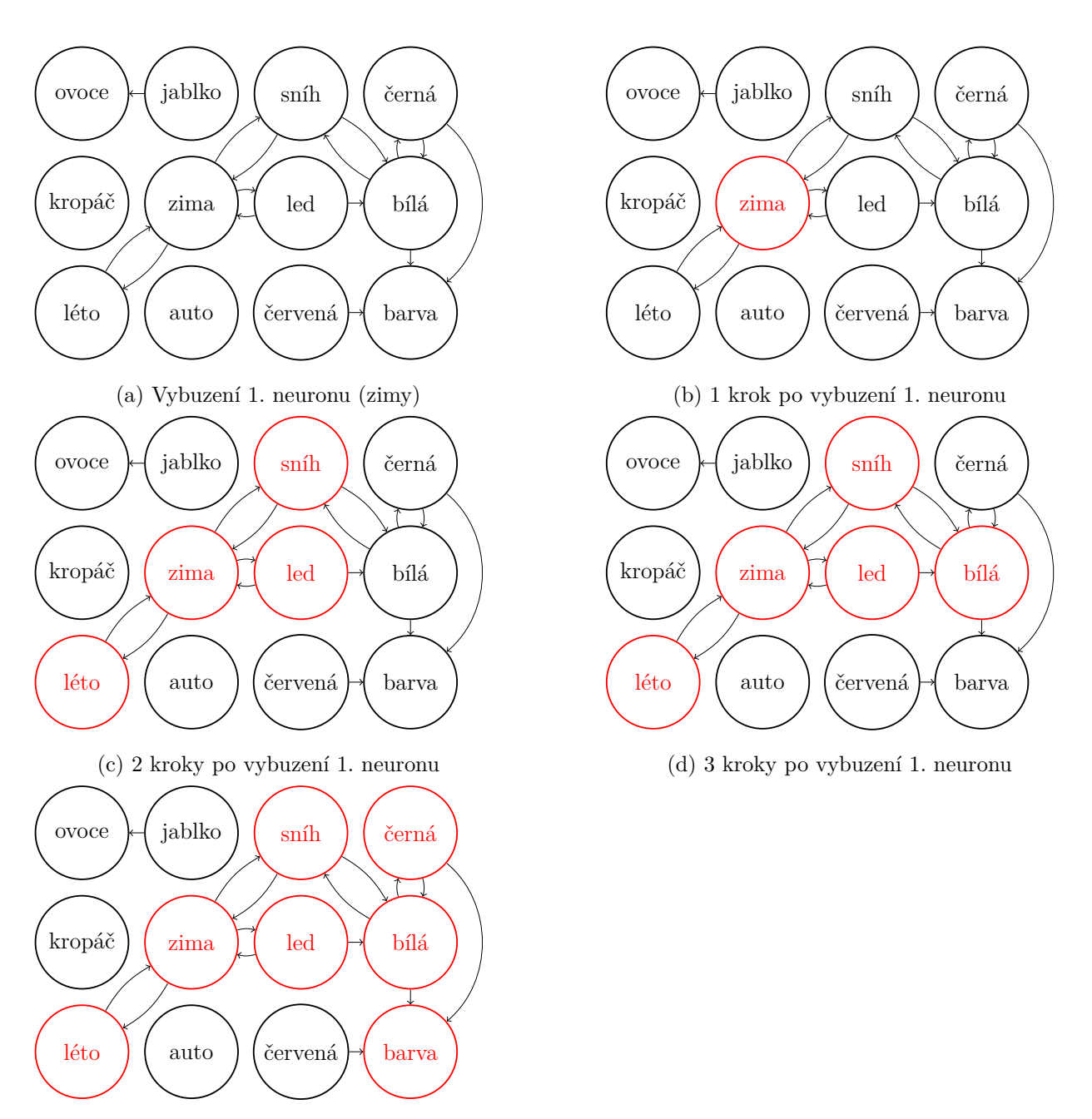

(e) 4 kroky po vybuzení 1. neuronu

Obr. 1.2: Asociativní paměť, červeně jsou vybuzené neurony

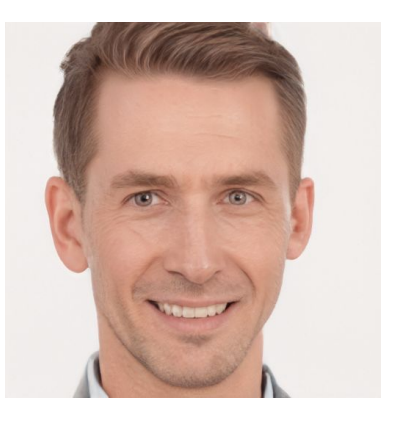

Obr. 1.3: Generovaná tvář [7]

<span id="page-13-0"></span>vždy, protože neuronová síť nemá jiný vstup) a poté na vzorovém textu učíme neuronovou síť odhadovat slovo podle několika okolních slov. Při t[om](#page-38-4) ale neupravujeme jen hodnoty neuronové sítě, ale i vektorů slov. Tím dostaneme vektorový prostor slov, na kterém se překládající neuronová síť (jiná než ta, co vyrobila vektorový prostor) naučí překládat velmi lidsky. Stejný vektorový prostor se dá použít i na neuronovou síť generující text.

Když už bylo zmíněno generování, umělé neuronové sítě jsou schopny i generovat obrázky, hudbu, atd.<sup>2</sup> K tomu se používá systém GAN (tj. Generative adversarial network) [6], což jsou dvě sítě, jedna generuje a druhá dostane dvojici objekt vytvořený člověkem (resp. skutečností v případě fotek) a objekt vygenerovaný první sítí a má za úkol určit, který je [kt](#page-38-5)erý. Tyto sítě se učí spolu a výsledkem jsou relativně pěkná díla viz obrázek 1.3.

<sup>2</sup>Stále je to však na základě nějakého datasetu obrázků nebo hudby.

# <span id="page-14-2"></span><span id="page-14-0"></span>**2 Formální náhled**

Matematikou za neuronovými sítěmi a její implementací v Pythonu se zabývají videa [8]. Kniha zabývající se touto problematikou je např. [9].

V dalším textu  $\vec{x}\cdot\vec{y}$  značí skalární součin<sup>1</sup> vektorů  $\vec{x}$  a  $\vec{y}$ . Vektory jsou uvedeny horizontál[ně](#page-38-6), ale chápejme to jako by byly vertikálně<sup>2</sup>.

### <span id="page-14-1"></span>**2.1 Definice neuronu a sítě**

<span id="page-14-3"></span>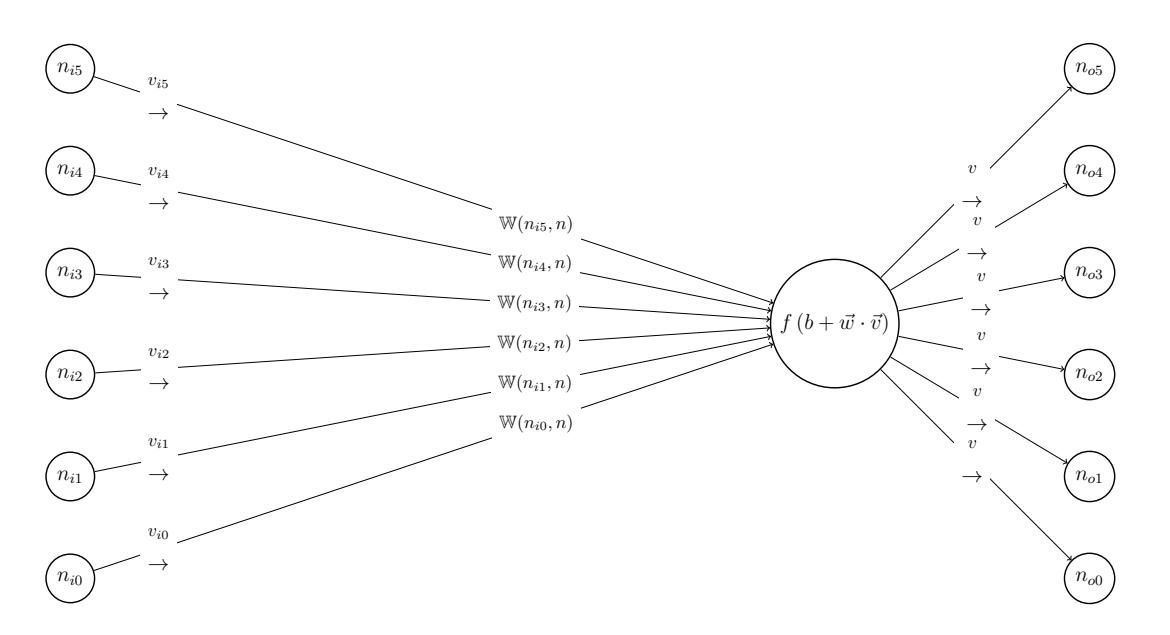

Vstupní neurony: *<sup>N</sup>in* Axony vstupních neuronů Synapse <sup>z</sup> *<sup>n</sup><sup>i</sup><sup>∗</sup>* do *<sup>n</sup>* Dendrity Vyšetřovaný neuron: *<sup>n</sup>* Výstupní neurony: *<sup>N</sup>out*

Obr. 2.1: Neuron

Označme *ν* = (*N, W, F*) neuronovou síť, *N* je množina všech jejích neuronů, *W* : *N×N →* R jsou váhy (angl. weights) udávající sílu synapse mezi dvěma neurony (v případě, že mezi neurony synapse není, je  $W$  rovno 0) a  $F: \mathbb{R}^{|N_v|} \to \mathbb{R}$  je chybová funkce udávající velikost chyby podle rozdílu reálných hodnot od chtěných hodnot výstupních neuronů (*Nv*).

<sup>&</sup>lt;sup>1</sup>To jest to samé jako  $\vec{x}^T \vec{y}$ .

<sup>&</sup>lt;sup>2</sup>Mohli bychom doplnit za každou definici vektoru <sup>*T*</sup>, třeba (2.2) přepíšeme jako  $\vec{v} = (v_1, v_2, \ldots)^T$ 

Necht  $n \in N$ ,  $n = (N_{in}, N_{out}, f, b, v, \varepsilon)$  je neuron, kde  $N_{in} = \{n_x \in N | W(n_x, n) \neq 0\}$ je množina neuronů, které vysílají signál do *n*,  $N_{out} = \{n_x \in N | W(n, n_x) \neq 0\}$  je množina neuronů, které přijímají signál od  $n, f: \mathbb{R} \to \mathbb{R}$  je aktivační funkce,  $b \in \mathbb{R}$  je bias,  $v \in \mathbb{R}$  je signál vycházející z *n* a  $\varepsilon$  je chyba (parciální derivace chybové funkce podle  $f^{-1}(v)^3$ ).

# <span id="page-15-0"></span>**2.2 Dopředná propagace**

Potom dopředná propagace (tedy spočítání v) vypadá takto<sup>4</sup>:

<span id="page-15-2"></span>
$$
v = f\left(b + \sum_{n_x \in N_{in}, v_x \in n_x} v_x \cdot W(n_x, n)\right)
$$
\n(2.1)

To lze při označení

$$
\vec{v} = (v_1, v_2, \ldots) \tag{2.2}
$$

$$
\vec{w} = (w_1, w_2, \ldots) \tag{2.3}
$$

$$
(\forall n_x \in N_{in}) (\exists! i \in \mathbb{N}) (v_i \in n_x \land w_i = W(n_x, n))
$$
\n(2.4)

zapsat vektorově jako:

$$
v = f(b + \vec{w} \cdot \vec{v}) \tag{2.5}
$$

 $\mathrm{Případně můžeme do vektorů \, , zakomponovat" i bias<sup>5</sup>: }$ 

<span id="page-15-3"></span>
$$
\vec{v} = (1, v_1, v_2, \ldots) \tag{2.6}
$$

$$
\vec{w} = (b, w_1, w_2, \ldots) \tag{2.7}
$$

$$
(\forall n_x \in N_{in}) (\exists! i \in \mathbb{N}) (v_i \in n_x \land w_i = W(n_x, n))
$$
\n(2.8)

$$
v = f(\vec{w} \cdot \vec{v}) \tag{2.9}
$$

### **2.3 Chybová funkce**

<span id="page-15-1"></span>Anglicky loss function nebo někdy také cost function. Udává, nakolik se neuronová síť strefila do správného výstupu. Většinou nás ale nezajímá její hodnota (rozlišujeme pouze, zda síť odpověděla dobře, nebo ne), používáme ji jen jako pomyslné hodnocení ve zpětné propagaci.

<sup>3</sup>Derivace aktivačních funkcí se často snadno spočítá z funkční hodnoty, proto uvádím, že hledám derivaci v bodě, kde je daná funkční hodnota, značím přitom *f−*<sup>1</sup> (*y*) = *x ⇔ f*(*x*) = *y*.

<sup>4</sup>*v<sup>x</sup> <sup>∈</sup> <sup>n</sup><sup>x</sup>* značí, že *<sup>v</sup><sup>x</sup>* je signál neuronu *<sup>n</sup>x*, obdobně u ostatních informací v neuronu.

<sup>5</sup>To v knihovně není použito z důvodu netriviálního přidávání prvku do vektoru.

<span id="page-16-2"></span>Její gradient, tedy derivace podle všech proměnných (vah a biasů) v neuronové síti, totiž udává, jak poupravit hodnoty, aby neuronová síť odpovídala lépe.

P[ro naše p](#page-37-4)otřeby stačí pouze jediná chybová funkce

$$
E(x) = 0, 5 \sum_{n_o \in O} (v_{od} - v_o)
$$
\n(2.10)

, kde *O* je množina výstupních neuronů, *v<sup>o</sup>* jsou jejich výstupní signály a *vod* jsou odpovídající chtěné výstupní signály. Tato funkce má výhodu, že její derivace podle libovolného *v<sup>o</sup>* je

$$
\frac{\delta E}{\delta v_o} = v_{od} - v_o \tag{2.11}
$$

, tedy *ε* výstupních neuronů spočítáme pouze jako rozdíl chtěných a reálných výstupů.

## <span id="page-16-0"></span>**2.4 Zpětná propagace**

Při zpětné propagaci je důležitý vzorec pro derivaci složené funkce, někdy také znám jako "řetízkové pravidlo" (pro funkci jedné proměnné platí rovnice  $(2.12)$ , pro více pak rovnice  $(2.13)$ <sup>6</sup>

$$
\frac{dy}{dx} = \frac{dz}{dx}\frac{dy}{dz} \tag{2.12}
$$

$$
\frac{\delta y}{\delta x} = \sum_{z} \frac{\delta z}{\delta x} \frac{\delta y}{\delta z} \tag{2.13}
$$

Díky tomu můžeme *ε* neuronu spočítat pomocí

<span id="page-16-1"></span>
$$
f_x^{-1}(v_x) = \sum_{n_y \in N_{out, x}, v_y \in n_y} v_y \cdot W(n_y, n_x)
$$
 (2.14)

tj.

$$
\frac{\delta f_x^{-1}(v_x)}{\delta v_y} = W(n_y, n_x) \tag{2.15}
$$

takto:

$$
\varepsilon = \frac{\delta E}{\delta f^{-1}(v)} = \sum_{n_x \in N_{out}, f_x \in n_x, v_x \in n_x} \frac{\delta E}{\delta f_x^{-1}(v_x)} \cdot \frac{\delta f_x^{-1}(v_x)}{\delta f^{-1}(v)}
$$
(2.16)

$$
\varepsilon = \sum_{n_x \in N_{out}, f_x \in n_x, v_x \in n_x} \frac{\delta E}{\delta f_x^{-1}(v_x)} \cdot \frac{\delta f_x^{-1}(v_x)}{\delta v} \cdot \frac{\delta v}{\delta f^{-1}(v)}
$$
(2.17)

$$
\varepsilon = \frac{\delta v}{\delta f^{-1}(v)} \sum_{n_x \in N_{out}, \varepsilon_x \in n_x} \varepsilon_x \cdot W(n, n_x)
$$
\n(2.18)

 ${}^{6}$ Pro funkce musí platit, že mají v daných bodech derivaci, viz [10, s. 623].

<span id="page-17-4"></span>
$$
\varepsilon = f'\left(f^{-1}(v)\right) \sum_{n_x \in N_{out}, \varepsilon_x \in n_x} \varepsilon_x \cdot W(n, n_x) \tag{2.19}
$$

*ε* nás dovede k tomu, o kolik musíme posunout bias. Hlavním parametrem neuronové sítě jsou ale váhy (funkce *W*). Derivaci chybové funkce podle váhy určíme za pomoci rovnice (2.14), tj.

$$
\frac{\delta f_y^{-1}(v_y)}{\delta W(n, n_y)} = v \tag{2.20}
$$

a z r[ovnic](#page-16-1)e  $(2.1)$ :

$$
\frac{\delta E}{\delta W(n, n_y)} = \frac{\delta E}{\delta f_y^{-1}(v_y)} \cdot \frac{\delta f_y^{-1}(v_y)}{\delta W(n, n_y)} = \varepsilon_y \cdot v \tag{2.21}
$$

Obdobně [jak](#page-15-2)o v předchozím případě definujeme vektory<sup>7</sup>:

$$
\vec{\varepsilon} = (\varepsilon_1, \varepsilon_2, \ldots) \tag{2.22}
$$

$$
\vec{w} = (w_1, w_2, \ldots) \tag{2.23}
$$

$$
\frac{\delta E}{\delta \vec{w}} = \left( \frac{\delta E}{\delta w_1}, \frac{\delta E}{\delta w_2}, \dots \right) \tag{2.24}
$$

$$
(\forall n_x \in N_{out}) \left(\exists! i \in \mathbb{N}\right) \left(\varepsilon_i \in n_x \land w_i = W\left(n, n_x\right)\right) \tag{2.25}
$$

<span id="page-17-3"></span>
$$
\varepsilon = f'\left(f^{-1}(v)\right) \cdot \left(\vec{w} \cdot \vec{\varepsilon}\right) \tag{2.26}
$$

<span id="page-17-2"></span><span id="page-17-1"></span>
$$
\frac{\delta E}{\delta \vec{w}} = \vec{\varepsilon} \cdot v \tag{2.27}
$$

Vektor  $\frac{\delta E}{\delta \vec{w}}$  už stačí jen přičíst k  $\vec{w}$ , abychom upravili hodnoty  $W(n, n_x)$ .

Pomocí tohoto můžeme spočítat všechno kromě *ε* na výstupních neuronech. To můžeme z rovnice  $(2.11)$   $(n_o \in O$  jsou výstupní neurony,  $\varepsilon_o \in n_o$ ,  $f_o \in n_o$  a  $v_o \in n_o)$ :

<span id="page-17-5"></span>
$$
\varepsilon_o = \frac{\delta E}{\delta f_o^{-1}(v_o)} = \frac{\delta E}{\delta v_o} \cdot \frac{\delta v_o}{\delta f_o^{-1}(v_o)} = (v_{od} - v_o) f'_o \left(f_o^{-1}(v_o)\right)
$$
(2.28)

### **2.5 Síť**

<span id="page-17-0"></span>V sekci 1.3 jsme se bavili o tom, že nejpoužívanější sítě mají neurony seřazené do vrstev. Nechť jsou tudíž neurony uspořádány ve vrstvách číslovaných přirozenými čísly od 1 a nechť jsou na[víc i](#page-10-0) neurony v každé vrstvě zvlášť očíslovány přirozenými čísly od 1 (tj. vrstva je vlastně vektor neuronů). Potom značme *L<sup>x</sup>* vrstvu s indexem *x* a *nx, y* neuron s indexem *y* příslušící do *Lx*. To znamená, že pokud *Nin ∈ nx, y*, tak *Nin* = *L<sup>x</sup>−*<sup>1</sup>, a pokud *Nout ∈ nx, y*, tak $N_{out}=L_{x+1}.$ Následně zavedme vektory $(v_{x,i}\in n_{x,i},$ <br/> $b_{x,i}\in n_{x,i},$   $f_{x,i}\in n_{x,i}$ a $\varepsilon_{x,i}\in n_{x,i})$ :<br>

<sup>&</sup>lt;sup>7</sup>Značení  $\frac{\delta E}{\delta w}$  a  $\frac{\delta E}{\delta w}$  z rovnic (2.24) a (2.43) neznačí derivace podle vektoru a matice, ale je to symbolické značení pro vektor a matici derivací podle jednotlivých složek daného tensoru.

$$
\vec{v}_x = (v_{x,1}, v_{x,2}, \ldots) \tag{2.29}
$$

$$
\vec{w}_{x,i} = (W(n_{x,1}, n_{x+1,i}), W(n_{x,2}, n_{x+1,i}), \ldots)
$$
\n(2.30)

$$
\vec{w'}_{x,i} = (W(n_{x,i}, n_{x+1,1}), W(n_{x,i}, n_{x+1,2}), \ldots)
$$
\n(2.31)

$$
\vec{b}_x = (b_{x,1}, b_{x,2}, \ldots) \tag{2.32}
$$

$$
\vec{f}_x = (f_{x,1}, f_{x,2}, \ldots) \tag{2.33}
$$

$$
\vec{\varepsilon}_x = (\varepsilon_{x,1}, \varepsilon_{x,2}, \ldots) \tag{2.34}
$$

$$
\frac{\delta E}{\delta \vec{w'}_{x,i}} = \left(\frac{\delta E}{\delta W\left(n_{x,y}, n_{x+1,1}\right)}, \frac{\delta E}{\delta W\left(n_{x,y}, n_{x+1,2}\right)}, \ldots\right) \tag{2.35}
$$

### **2.5.1 Dopředná propagace**

<span id="page-18-0"></span>Přepíšeme rovnici dopředné propagace (2.5):

$$
v_{x,i} = f_{x,i} \left( b_{x,i} + \vec{w}_{x-1,i} \cdot \vec{v}_{x-1} \right) \tag{2.36}
$$

Můžeme využít matici vah a maticové násobení (aplikaci vektoru funkcí  $\vec{f}(\vec{x})$  chápejme tak, že na každou složku  $\vec{x}$  se aplikuje odpovídající složka  $\vec{f}$ ):

$$
\mathbb{W}_{x} = \begin{pmatrix} w_{x,1} \\ w_{x,2} \\ \vdots \end{pmatrix} = \begin{pmatrix} W(n_{x,1}, n_{x+1,1}) & W(n_{x,2}, n_{x+1,1}) & \dots \\ W(n_{x,1}, n_{x-1,2}) & W(n_{x,2}, n_{x+1,2}) & \dots \\ \vdots & \vdots & \ddots \end{pmatrix}
$$
(2.37)  

$$
\vec{v}_{x} = \vec{f}_{x} \left( \vec{b}_{x} + W_{x-1} \cdot \vec{v}_{x-1} \right)
$$
(2.38)

### **2.5.2 Zpětná propagace**

<span id="page-18-1"></span>Nyní přepíšeme rovnice (2.26) a (2.27) zpětné propagace:

<span id="page-18-3"></span><span id="page-18-2"></span>
$$
\varepsilon_{x,i} = f'_{x,i} \left( f_{x,i}^{-1}(v_{x,i}) \right) \odot \left( \vec{w'}_{x,i} \cdot \vec{\varepsilon}_{x+1} \right) \tag{2.39}
$$

<span id="page-18-4"></span>
$$
\frac{\delta E}{\delta \vec{w'}_{x,i}} = \vec{\varepsilon}_{x+1} \cdot v_{x,i} \tag{2.40}
$$

Rovnici (2.39) můžeme převést hned do maticového tvaru (W*<sup>T</sup>* značí transponovanou matici W,  $\vec{f}^{-1}(x)$  a  $\vec{f}'(x)$  značí aplikaci inverzní funkce a derivace funkce podobně jako v (2.38), *⊙* značí [násob](#page-18-2)ení po složkách<sup>8</sup> ):

<span id="page-19-1"></span>
$$
\vec{\varepsilon}_x = \vec{f}_x' \left( \vec{f}_x^{-1} (\vec{v}_x) \right) \odot \left( \mathbb{W}_x^T \cdot \vec{\varepsilon}_{x+1} \right) \tag{2.41}
$$

Pro rovnici (2.40) potřebujeme spojit definice (2.24) (definice vektoru derivací), kterou přepíšeme do tvaru vrstev:

$$
\frac{\delta E}{\delta w_{x,i}^+} = \left(\frac{\delta E}{\delta W\left(n_{x,i}, n_{x+1,1}\right)}, \frac{\delta E}{\delta W\left(n_{x,i}, n_{x+1,2}\right)}, \ldots\right) \tag{2.42}
$$

a (2.37) (definici matice vah):

$$
\frac{\delta E}{\delta \mathbb{W}_x} = \begin{pmatrix} \frac{\delta E}{\delta w_{x,1}} \\ \frac{\delta E}{\delta w_{x,2}} \\ \vdots \end{pmatrix} = \begin{pmatrix} \frac{\delta E}{\delta W(n_{x,1}, n_{x+1,1})} & \frac{\delta E}{\delta W(n_{x,1}, n_{x+1,2})} & \cdots \\ \frac{\delta E}{\delta W(n_{x,2}, n_{x-1,1})} & \frac{\delta E}{\delta W(n_{x,2}, n_{x+1,2})} & \cdots \\ \vdots & \vdots & \ddots \end{pmatrix}
$$
(2.43)

Nyní jsme již schopni zapsat rovnici (2.40) maticově:

<span id="page-19-2"></span>
$$
\frac{\delta E}{\delta W_x} = \vec{\varepsilon}_{x+1} \vec{v}_x^T \tag{2.44}
$$

I spočítání *ε* u poslední vrstvy (tj. neuronů v *O*, značme ji *Lo*) lze zapsat vektorově  $(\vec{v}_{od}$  zde značí vektor předpokládaných výsledků):

<span id="page-19-3"></span>
$$
\vec{\varepsilon}_o = \vec{f}_x' \left( \vec{f}_x^{-1} (\vec{v}_x) \right) \odot (\vec{v}_{od} - \vec{v}_o) \tag{2.45}
$$

### **2.5.3 Zakomponování biasu**

<span id="page-19-0"></span>Nejdříve musíme upravit vektory a matice:

$$
\vec{v}_x = (1, v_{x,1}, v_{x,2}, \ldots) \tag{2.46}
$$

$$
\vec{f}_x = (1, f_{x,1}, f_{x,2}, \ldots) \tag{2.47}
$$

$$
\vec{\varepsilon}_x = (0, \varepsilon_{x,1}, \varepsilon_{x,2}, \ldots) \tag{2.48}
$$

$$
\mathbb{W}_{x} = \begin{pmatrix} 1 & 0 & 0 & \dots \\ b_{x+1,1} & W(n_{x,1}, n_{x+1,1}) & W(n_{x,2}, n_{x+1,1}) & \dots \\ b_{x+1,2} & W(n_{x,1}, n_{x-1,2}) & W(n_{x,2}, n_{x+1,2}) & \dots \\ \vdots & \vdots & \vdots & \ddots \end{pmatrix}
$$
(2.49)

<sup>&</sup>lt;sup>8</sup>Násobením vektorů  $\vec{x} = (x_1, x_2, \ldots)$  a  $\vec{y} = (y_1, y_2, \ldots)$  tzv. po složkách získáme vektor  $\vec{x} \odot \vec{y} = (x_1 \cdot y_1, x_2 \cdot y_2, \ldots)$ .

$$
\frac{\delta E}{\delta \mathbb{W}_x} = \begin{pmatrix}\n0 & 0 & 0 & \cdots \\
\frac{\delta E}{\delta b_{x+1,1}} & \frac{\delta E}{\delta W(n_{x,1}, n_{x+1,1})} & \frac{\delta E}{\delta W(n_{x,1}, n_{x+1,2})} & \cdots \\
\frac{\delta E}{\delta b_{x+1,2}} & \frac{\delta E}{\delta W(n_{x,2}, n_{x-1,1})} & \frac{\delta E}{\delta W(n_{x,2}, n_{x+1,2})} & \cdots \\
\vdots & \vdots & \vdots & \ddots\n\end{pmatrix}
$$
\n(2.50)

<span id="page-20-1"></span>Rovnice (2.38) (samozřejmě bez biasu:

$$
\vec{v}_x = \vec{f}_x \left( W_{x-1} \cdot \vec{v}_{x-1} \right) \tag{2.51}
$$

), (2.41) a (2.44) poté fungují pořád stejně. Rovnice (2.45) funguje také shodně, jelikož prostě řekneme, že první člen odhadu vyšel tak, jak má, tj.  $\vec{\varepsilon} = (0, \ldots)$ 

## <span id="page-20-0"></span>**2.6 Aktivační funkce**

Jelikož neurony mají bias, není nutné udávat aktivační funkce obecně, stačí je jen udat tak, že *x* = 0 odpovídá mezi v pomyslném biologickém neuronu. Mezi aktivační funkce<sup>9</sup> patří:

• *Binary step*

$$
f(x) = \begin{cases} 0, & \text{když } x < 0 \\ 1, & \text{když } x \ge 0 \end{cases} \tag{2.52}
$$
\n
$$
f'(x) = \begin{cases} 0, & \text{když } x \ne 0 \\ +\infty, & \text{když } x = 0 \end{cases} \tag{2.53}
$$

<span id="page-20-2"></span>(česky *binární krok*), již zmíněná funkce, jež odpovídá reálnému neuronu, ale není použitelná pro učení na základě gradientu, jelikož má derivaci 0 všude kromě bodu *x* = 0, kde je nespojitá.

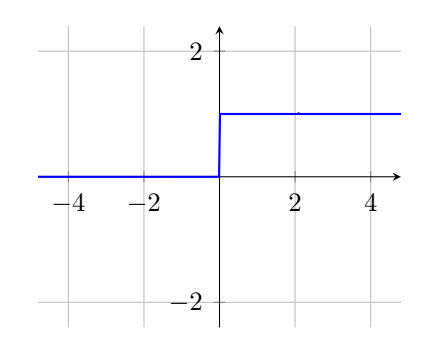

Obr. 2.2: Binární krok

<sup>9</sup>Funkce jsem čerpal převážně z [11].

• *Identity*

$$
f(x) = x \tag{2.54}
$$

$$
f'(x) = 1\tag{2.55}
$$

<span id="page-21-0"></span>(česky *identita*) odpovídá stavu, jako kdyby tam žádná funkce nebyla. Její derivace je 1, tedy se velmi snadno určí v libovolném bodě.

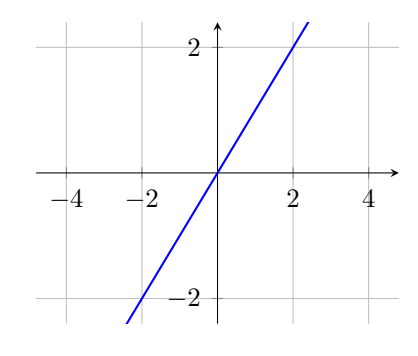

Obr. 2.3: Identita

• *Sigmoid* [12] (značí se *σ*)

$$
\sigma(x) = \frac{1}{1 + e^{-x}}\tag{2.56}
$$

$$
\sigma'(x) = \frac{e^{-x}}{(1 + e^{-x})^2} = \frac{1}{1 + e^{-x}} \left( 1 - \frac{1}{1 + e^{-x}} \right) = \sigma(x) \cdot (1 - \sigma(x)) \tag{2.57}
$$

je jedna z nejznámějších aktivačních funkcí. Je to vlastně takový hladký přechod mezi 0 a 1. Také je na *σ* dobře vidět, proč se často počítá derivace z funkční hodnoty, místo počítání exponenciální funkce a dělení si vystačíme s násobením a odčítáním. *Sigmoida* se také používá ve spojení s ostatními funkcemi, většinou *σ*(*x*) pro kladné a druhá funkce pro záporné.

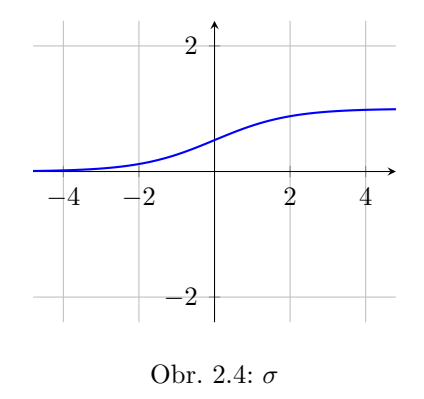

<span id="page-21-1"></span>• Nesmíme zapomenout na *sigmoidě* podobnou a také často používanou funkci *hyperbolický tangens* (tanh) [12] [13]:

$$
\tanh(x) = \frac{\sinh(x)}{\cosh(x)} = \frac{e^x - e^{-x}}{e^x + e^{-x}} = \frac{2}{1 - e^{-2x}} - 1 = 2 \cdot \sigma(2x) - 1 \tag{2.58}
$$

$$
\tanh'(x) = \frac{1}{\cosh^2(x)} = \frac{\cosh^2(x) - \sinh^2(x)}{\cosh^2(x)} = 1 - \tanh^2(x) \tag{2.59}
$$

$$
\tanh'(x) = 4 \cdot \sigma'(2x) = 4 \cdot \sigma(2x) \cdot (1 - \sigma(2x)) \tag{2.60}
$$

Největší rozdíl oproti *σ* je, že může nabývat i záporných hodnot, což sice moc neodpovídá přírodnímu neuronu, ale když si rozmyslíme, že stačí zvětšit biasy u neuronů, do kterých neuron s aktivační funkcí tanh vysílá signál, dospějeme k výsledku, že tato funkce také funguje.

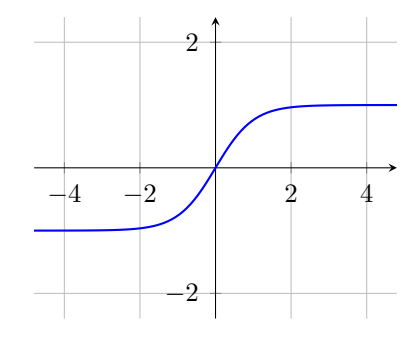

Obr. 2.5: Hyperbolický tangens

<span id="page-22-0"></span>• Další funkce s vazbou na *sigmoidu* je funkce *swish* [12]:

$$
f(x) = x \cdot \sigma(x) = \frac{x}{1 + e^{-x}} \tag{2.61}
$$

$$
f'(x) = x + \sigma'(x) = x + \sigma(x) \cdot (1 - \sigma(x))
$$
\n(2.62)

<span id="page-22-1"></span>Nepodařilo se mi ale najít derivaci za pomoci funkční hodnoty.

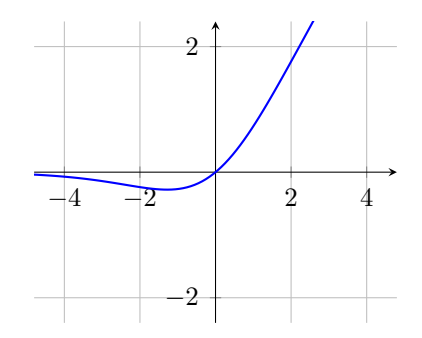

Obr. 2.6: Swish

• Ukazuje se, že identita jako taková se v podstatě použít nedá, ale hojně využívaná je její " upravená" verze *rectified linear unit* [12] (česky něco jako *napravená přímá úměrnost*), která záporná čísla převádí na nulu a v kladných se chová jako *identita*:

$$
f(x) = \begin{cases} 0, & \text{když } x < 0 \\ x, & \text{když } x \ge 0 \end{cases} \tag{2.63}
$$

$$
f'(x) = \begin{cases} 0, & \text{když } x < 0 \\ 1, & \text{když } x > 0 \\ \text{neexistuje,} & \text{když } x = 0 \end{cases} \tag{2.64}
$$

Trochu připomíná biologický neuron, protože pro záporné hodnoty nevysílá, ale na rozdíl od něj má variabilní hodnotu vysílaného signálu. Často se například používá ve filtrech, jelikož chceme detekovat, zda je někde hrana, ale nechceme vysílat záporný signál, když někde hrana není, protože může být o pixel vedle.

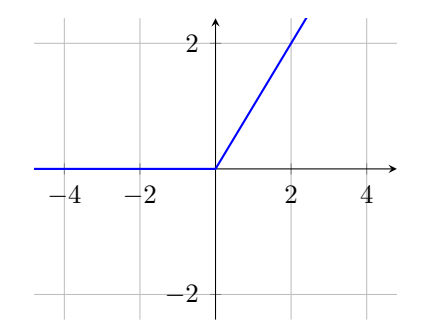

Obr. 2.7: Rectified linear unit

<span id="page-23-1"></span><span id="page-23-0"></span>• Kromě této verze je v knihovně ještě *leaky* (děravá či prosakující) *rectified linear unit* [12], která v záporných hodnotách nedává nulu, ale *přímou úměrnost*.

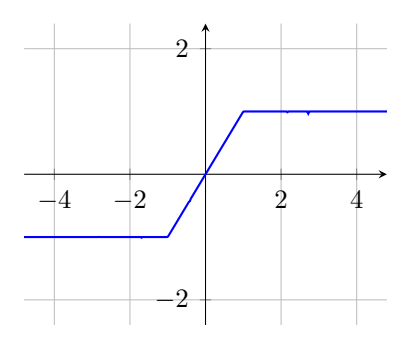

Obr. 2.8: Hard hyperbolic function

- K těmto funkcím můžeme přiřadit i *hard hyperbolic function*, která je *identitou* pouze na intervalu  $(-1, 1)$ , tedy odpovídá biologickému neuronu asi nejvíce z těchto "lineárních funkcí".
- *Rectified unit* není hladká (nemá derivaci v bodě nula), ale to lze napravit, když použijeme funkci *soft plus* [12] (ln (1 + *e x* )). Podobnou úpravu lze udělat i s funkcí *signum* (*znaménko*, často se značí *sign*), což je téměř *binární krok*<sup>10</sup>, akorát v záporných hod-

<sup>10</sup>Z důvodu téhle podobnosti není ani [imp](#page-39-0)lementována.

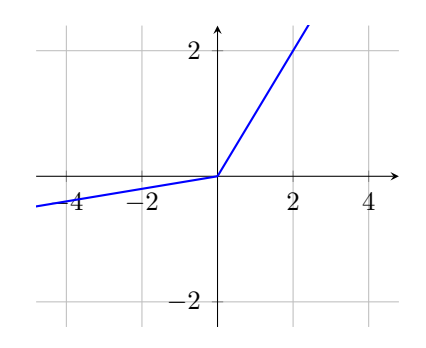

<span id="page-24-1"></span>Obr. 2.9: Leaky rectified linear unit pro koeficient úměrnosti 0.1

notách nabývá funkční hodnoty -1 místo 0. *Signum* se dá zapsat jako podíl *x* a *|x|*, tudíž tato úprava (*soft sign* [12]) vypadá následovně:

$$
f(x) = \frac{x}{|x| + 1}
$$
 (2.65)

<span id="page-24-2"></span>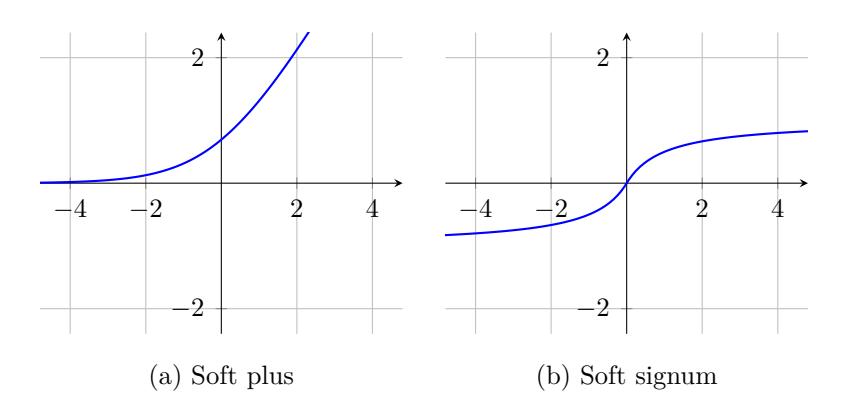

Obr. 2.10: Soft funkce

<span id="page-24-3"></span>• Jednou skupinou funkcí, se kterými se sice experimentuje, ale stěží najdete nějaké využití, jsou ty, které nejsou monotonní<sup>11</sup>, jako sinus, kosinus, *Gaussova funkce* ( $e^{-x^2}$ ), apod. Vzhledem k jejich mizivému využití je implementován pouze *sinus*.

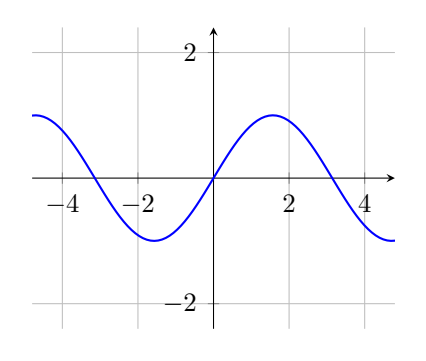

Obr. 2.11: Sinus

<span id="page-24-0"></span> $^{11}{\rm M}$ ůžeme si všimnout, že téměř všechny předchozí funkce jsou neklesající, většina dokonce rostoucí na celém definičním oboru.

# **2.7 Shrnutí**

Rovnice:

• Dopředné propagace, tj.  $(2.5)$  resp.  $(2.9)$  nebo  $(2.38)$  resp.  $(2.51)$ :

$$
v = f (b + \vec{w} \cdot \vec{v})
$$

$$
v = f (\vec{w} \cdot \vec{v})
$$

$$
\vec{v}_x = \vec{f}_x (\vec{b}_x + W_{x-1} \cdot \vec{v}_{x-1})
$$

$$
\vec{v}_x = \vec{f}_x (W_{x-1} \cdot \vec{v}_{x-1})
$$

• Zpětné propagace, tj. (2.19) a (2.27) nebo (2.41) a (2.44):

$$
\varepsilon = f' \left( f^{-1}(v) \right) \sum_{n_x \in N_{out}, \varepsilon_x \in n_x} \varepsilon_x \cdot W \left( n, n_x \right)
$$

$$
\frac{\delta E}{\delta \vec{w}} = \vec{\varepsilon} \cdot v
$$

$$
\vec{\varepsilon}_x = \vec{f}_x' \left( \vec{f}_x^{-1} (\vec{v}_x) \right) \odot \left( \mathbb{W}_x^T \cdot \vec{\varepsilon}_{x+1} \right)
$$

$$
\frac{\delta E}{\delta \mathbb{W}_x} = \vec{\varepsilon}_{x+1} \vec{v}_x^T
$$

• Prvotní části zpětné propagace, tj. (2.28) nebo (2.45)

$$
\varepsilon_o = (v_{od} - v_o) f'_o \left( f_o^{-1} \left( v_o \right) \right)
$$

$$
\vec{\varepsilon}_o = \vec{f}_x' \left( \vec{f}_x^{-1} \left( \vec{v}_x \right) \right) \odot \left( \vec{v}_{od} - \vec{v}_o \right)
$$

nám popisují matematiku stojící za fungováním neuronových sítí, tedy naším cílem bude je implementovat. Navíc k implementování těchto rovnic potřebujeme naprogramovat samotný neuron, který jsme si definovali v sekci 2.1 jako:

$$
n = (N_{in}, N_{out}, f, b, v, \varepsilon)
$$

Také často používáme aktivační funkce, proto by v naší knihovně neměly chybět.

# <span id="page-26-0"></span>**Část II**

**Praktická část**

<span id="page-27-0"></span>Cílem této práce je knihovna, která nám umožní používat neuronové sítě v Kotlinu. Jak bylo řečeno na konci minulé kapitoly, musí obsahovat aktivační funkce, nejlépe všechny uvedené v sekci 2.6, zároveň však umožnit uživateli definovat si funkce vlastní. [Poté se](#page-37-0) zaměříme hlavně na neuronovou síť obsahující vrstvy, její implementace bude zároveň zahrnovat jak implem[enta](#page-20-0)ci neuronu, tak implementaci dopředné a zpětné propagace.

Konvoluční síť pro jednoduchost naprogramujeme za použití sítí s vrstvami, tedy jedinou věc, kterou potřebujeme implementovat, je způsob používání filtru. Nakonec se podíváme i na asociativní paměť, pro kterou navíc potřebujeme naprogramovat neurony, jelikož na rozdíl od neuronové sítě s vrstvami zde nelze ukládat jednotlivé hodnoty neuronu pohromadě (např. všechny *v* do jednoho pole, nebo všechny *ε* do jiného).

Aby nemuselo být v knihovně implementováno maticové násobení, použil jsem knihovnu koma (celým názvem Kotlin math), která implementuje základy lineární algebry v Kotlinu. Knihovna je pro JVM, Javascript i pro binární kód, avšak ve Windows ji nelze zkompilovat, proto naše knihovna funguje pouze pro JVM a Javascript. [14]

Asociativní paměť se mi bohužel ne[podař](#page-37-1)ilo doprogram[ova](#page-39-2)t do konce, natož otestovat, tedy není uvedena dále v této kapitole. Implementaci neuronu nalezneme v core (viz níže) jako třídu Neuron, která se stará přímo o výpočty z kapitoly 2. Uchovávání těchto neuronů a spouštění výpočtů na každém z nich má na starosti třída AssociativeMemory taktéž z co[re](#page-37-5).

# <span id="page-28-3"></span><span id="page-28-0"></span>**3 Struktura knihovny**

Knihovna je rozdělena do dvou balíčků:

- První, a ten hlavní, je core (česky jádro), které obsahuje definice neuronových sítí (tj. konvoluční neuronovo[u síť, oby](#page-36-2)čejnou neuronovou síť, asociativní paměť) a definice pro ně potřebné (například aktivační funkce). Právě v tomto balíčku je implementováno to, co bylo v teoretické části.
- Druhý je mnistDatabase, která se stará o učení neuronový[ch sítí na](#page-36-2) datech z databází ve formátu MNIST. O databázích ve formátu MNIST se v teorii nepsalo, jsou zmíněny až přímo v sekci 3.2, která pojednává o tomto balíčku.

### **3.1 core**

#### **3.1.1 IActivationFunctions**

Rozhraní, které zahrnuje ActivationFunction a CustomFunction. Jeho instance se používají jako aktivační funkce. Funkce lze zavolat s parametrem typu Double, což nám dá [hodnotu](#page-37-6) funkce v tomto bodě, popřípadě lze obdobně zavolat jejich dvě metody xD a yD udávající v pořadí hodnotu derivace v bodě x a v bodě, kde je fu[nkč](#page-37-7)ní hodnota rovna parametru.

#### **3.1.2 ActivationFunctions**

<span id="page-28-1"></span>Enumerate častých funkcí, jež se používají jako aktivační funkce v neuronech. Některé jsou označeny jako překonané (anglicky deprecated), jelikož u funkcí, které nejsou všude hladké, [neexistuje v](#page-37-8)šude derivace. Taktéž u funkcí, jež nejsou prosté, nelze vždy určit derivaci podle funkční hodnoty.

<span id="page-28-2"></span>Implementovány jsou všechny funkce uvedené v sekci 2.6

<span id="page-29-2"></span><span id="page-29-1"></span>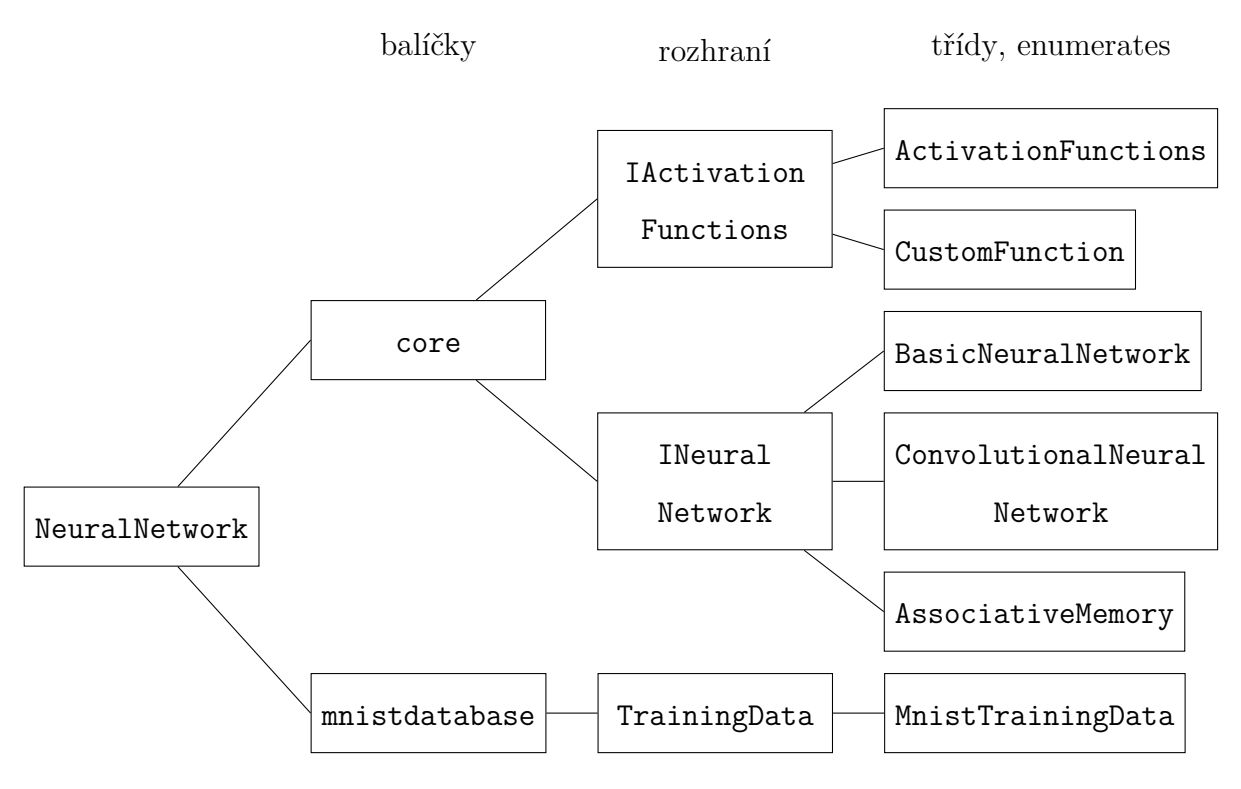

Obr. 3.1: Struktura knihovny

#### **3.1.3 CustomFunction**

Poskytuje možnost implementovat si vlastní aktivační funkci, má stejné metody (zde jsou to vlastnosti typu () -> Unit) jako ActivationFunctions.

#### **3.1.4 [INe](#page-37-7)uralNetwork**

<span id="page-29-0"></span>Rozhraní, které implementuje základní funkce neuronových sítí, které mají jako vstup i výstup vektor Double. Obsahuje funkce:

• [run](#page-37-6)(vstupní vektor), která je koncipována tak, aby ze vstupního vektoru spočítala vektor výstupní (tedy většinou udělala dopřednou propagaci). Jako vstupní vektor lze dát jak Matrix<Double> z knihovny koma, tak DoubleArray, které je převedeno na Matrix<Double>, následně se zavolá funkce run s tímto typem a výstup se převede zpět na Double $\text{Array}.^1$ 

Navíc (hlavně kvůli konvolučním neuronovým sítím) můž[e bý](#page-37-7)t vstup i dvourozměrný, v tomto případě je pak nutno u DoubleArray uvést i šířku řádku.

 $^1$ DoubleArray je použito, protože je to typ Kotlinu samotného, ale jelikož matematika v neuronových sítích je implementována pomocí Matrix<Double>, musí se převést mezi typy.

<span id="page-30-3"></span>• train(vstupní vektor, chtěný výstupní vektor) resp.

train(vstupní vektory, chtěné výstupní vektory), která je koncipována tak, aby nejdříve provedla run(vstupní vektor), výsledek porovnala s chtěným a přepočítala váhy v neuronové síti tak, aby se výstup run(vstupní vektor) přiblížil (zmenšila se velikost jejich rozdílu) chtěnému výstupnímu vektoru. Kromě verze s parametry typu DoubleArray je funkce implementována i pro typ Array<DoubleArray>, tedy trénovací vstupy a výstupy lze vložit i všechny najednou.

#### **3.1.5 BasicNeuralNetwork**

<span id="page-30-0"></span>Tato třída rozhraní INeuralNetwork implementuje nejčastěji používanou neuronovou síť, kde jsou neurony uspořádány do vrstev a ovlivňují se pouze jedním směrem. Parametry, které lze n[astavi](#page-37-5)[t, jsou:](#page-37-6)

- numberOfHiddenLayers, neboli počet skrytých vrstev (tj. ty, jež jsou mezi vstupní a výstupní vrstvou). Čím více vrstev je nastaveno, tím hůře se síť učí, většinou je proto třeba nastavit pouze jednu skrytou vrstvu nebo nastavit velmi malou hodnotu learning rate (proměnná, jež není v konstruktoru, která udává rychlost změn vah).
- activationFunctions, česky aktivační funkce, musí být vybrána z třídy Activation-Function. Při použití funkcí, které nejsou hladké, se neurony mohou chovat nepředvídatelným způsobem.

#### **3.1.6 ConvolutionalNetwork**

<span id="page-30-1"></span>Tato třída rozhraní INeuralNetwork implementuje konvoluční neuronové sítě. Její konstruktor přijímá dva parametry typu BasicNeuralNetwork, první je filtr, druhá je samotná neurono[vá síť.](#page-37-5) [Dalším](#page-37-6) parametrem je logická hodnota, zda se má i filtr učit (to se ale téměř nepoužívá, takže je tato h[odno](#page-37-7)ta při neuvedení nastavena na false).

<span id="page-30-2"></span>Companion object této třídy navíc obsahuje příklad takového filtru (jednoduchý filtr detekující hrany viz obrázek 3.2)

<span id="page-31-2"></span><span id="page-31-1"></span>

| $\theta$ | $\mathbf{1}$     | $\mathbf{1}$     | $\mathbf{1}$     | $\mathbf{1}$   | $\boldsymbol{0}$ | $\overline{0}$ | $-1$             | $-1$             | $-1$             | $-1$             | $\boldsymbol{0}$ |
|----------|------------------|------------------|------------------|----------------|------------------|----------------|------------------|------------------|------------------|------------------|------------------|
| $-1$     | $\boldsymbol{0}$ | $\mathbf{1}$     | $\mathbf{1}$     | $\overline{0}$ | $-1$             | $\mathbf{1}$   | $\boldsymbol{0}$ | $-1$             | $-1$             | $\boldsymbol{0}$ | 1                |
| $-1$     | $-1$             | $\boldsymbol{0}$ | $\boldsymbol{0}$ | $-1$           | $-1$             | $\mathbf 1$    | $\mathbf{1}$     | $\boldsymbol{0}$ | $\boldsymbol{0}$ | $\mathbf{1}$     | $\mathbf{1}$     |
|          |                  |                  |                  |                |                  |                |                  |                  |                  |                  |                  |
|          |                  |                  |                  |                |                  |                |                  |                  |                  |                  |                  |
|          |                  |                  |                  |                |                  |                |                  |                  |                  |                  |                  |
| $1\,$    | $\,1\,$          | $\mathbf{1}$     | $-1$             | $-1$           | $-1$             | $-1$           | $\boldsymbol{0}$ | $\mathbf{1}$     | $\mathbf{1}$     | $\boldsymbol{0}$ | $-1$             |
| $\theta$ | $\boldsymbol{0}$ | $\boldsymbol{0}$ | $\theta$         | $\overline{0}$ | $\overline{0}$   | $-1$           | $\overline{0}$   | $\mathbf{1}$     | $\mathbf{1}$     | $\boldsymbol{0}$ | $-1$             |

Obr. 3.2: Ilustrace filtru z třídy ConvolutionalNetwork, vstupem je matice 3 *×* 3 pixely, ta se po složkách násobí vždy s 1 z 8 matic výše, sečtou se všechny prvky výsledné matice, aplikuje se *rectified linear unit* a každé z výsledných 8 čísel pak udává, jak moc je v původní matici hrana odpovídající dané matici výše (tzn. jak moc je pixel náso[bený](#page-37-5) 1 bílý a pixel násobený -1 černý)

### **3.2 mnistDatabase**

Pro otestování knihovny je potřeba nějaký dataset. K tomuto účelu je v knihovně implementována třída TrainingDataMnist, která umí přečíst data z databáze MNIST a EMNIST. Poté poskytuje vždy jedno zadání (obrázek číslice / písmena) a jeho řešení (ve formě vektoru, kde po[uze na](#page-37-5) správném místě je 1, jinak je všude 0).

Jako parametry přijímá řetězec (String) s názvem souboru s obrázky a řetězec s názvem souboru s daty (identifikací toho, co je na obrázcích). Zároveň nastavením parametru inverse na true lze převrátit osy obrázku (viz obrázek 3.2.2). Tato třída zatím funguje pouze v JVM, jelikož používá funkci na načtení souboru a tuto funkci jsem zatím v Javascriptu neimplementoval (soubor je většinou uložen něk[de na](#page-32-0) server[u, tak](#page-37-5)že je obtížnější ho načíst[\).](#page-37-1)

<span id="page-31-0"></span>Dále tento balíček rozšiřuje rozhraní INeuralNetwork o funkci train s parametrem typu TrainData, což je pouze typealias (tzn. jiný název pro typ v Kotlinu) za Sequence<Pai[r<Doubl](#page-36-2)eArray, DoubleArray>>, jež je implementován výše zmíněnou třídou [Trai](#page-37-7)ningDataMnist.

<span id="page-32-1"></span>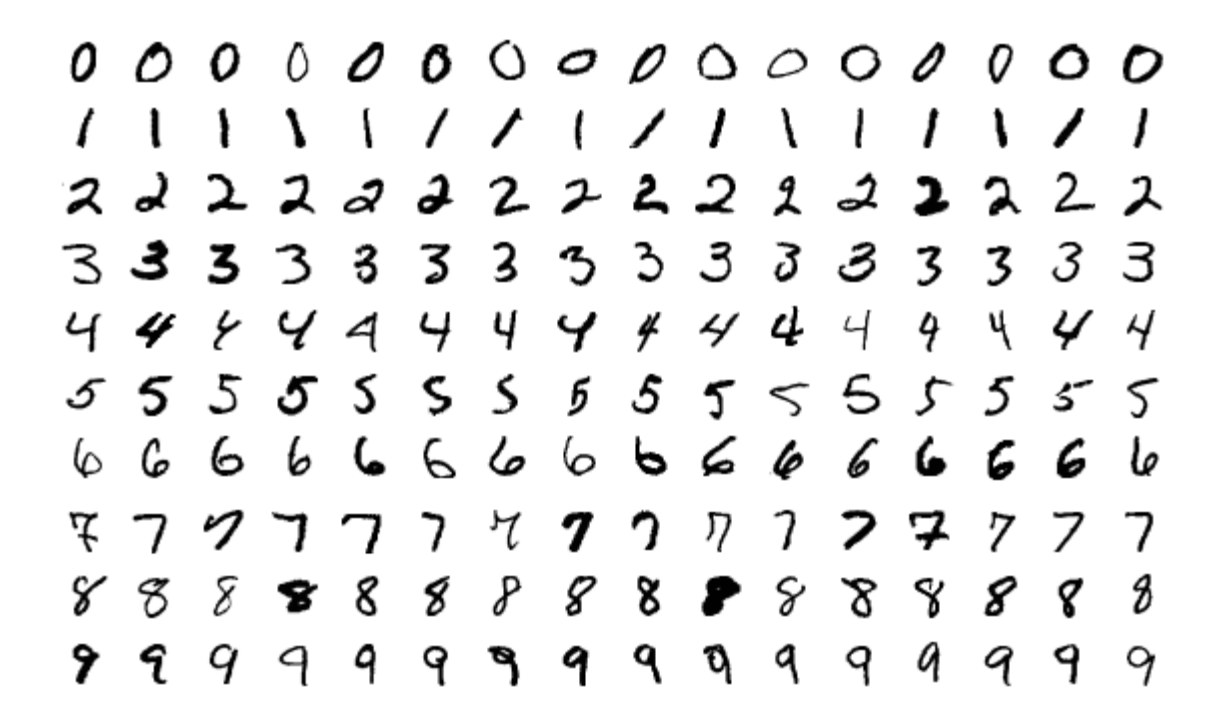

Obr. 3.3: Příklad obrázků z databáze MNIST [16]

#### **3.2.1 Databáze MNIST**

"Databáze MNIST, dataset ručně psaných číslic dostupná na stránkách http://yann. lecun.com/exdb/mnist/ obsahuje 60 000 tréninkových a 10 000 ověřovacích příkladů. MNIST vychází z databáze spravované NIST (National Institute of Standar[ts and Techno](http://yann.lecun.com/exdb/mnist/)[logy\). Číslice mají normali](http://yann.lecun.com/exdb/mnist/)zovanou velikost a jsou vycentrované v obrázcích shodné velikosti." [15, přeloženo] Ukázku takových obrázků vidíme na obrázku 3.3.

Tuto databázi jsem použil pro první testování své BasicNeuralNetwork, jelikož má pro [prv](#page-39-3)ní testování dostačující velikost. Pro pozdější testování v[yuží](#page-32-1)vám převážně EMNIST.

#### **3.2.2 Databáze EMNIST**

<span id="page-32-0"></span>"Databáze MNIST se stala standardem pro učení umělého vidění. Databáze MNIST je odvozená z databáze NIST Special Database 19, která obsahuje ručně psané číslice a velká i malá písmena. EMNIST (Extended MNIST), varianta celé databáze NIST, přebírá uspořádání z databáze MNIST<sup>2</sup>." [17, přeloženo]

Tato databáze obsahuje více příkladů než MNIST, navíc obsahuje i sety s písmeny, proto jsem po prvních pokus[ech](#page-39-4) s MNIST přešel na tuto databázi.

<sup>2</sup>Má však prohozené řádky a sloupce pixelů v obrázcích.

# <span id="page-33-2"></span><span id="page-33-0"></span>**4 Používání knihovny**

### **4.1 Trénování sítě**

<span id="page-33-1"></span>Příklad takového tréninku je v souboru NeuralNetworkTestJVM funkce mnist(). Takové trénování ale trvá více než deset minut (konkrétně tato funkce běží asi tři čtvrtě hodiny), tudíž ho nelze zahrnout do testů. V testech je pouze trénování malinké sítě, aby fungovala jako xor.

Nejprve musíme neuronovou síť natrénovat a uložit. Trénování neuronové sítě probíhá za pom[oci f](#page-37-9)unkce train. Té musíme poskytovat tréninkové vstupy s odpovídajícími výstupy, což můžeme udělat tak, že funkci train budeme volat z cyklu, který bude tato data postupně načítat. Dalším způsobem je předat rovnou celý Array vstupů a výstupů, to ale často znamená načíst miliony objektů třídy Double, proto [to mů](#page-36-1)že výrazně zpomalit učení. Poslední možností (pokud máme data ve formátu MNIST) je využít třídy TrainingData, které poskytneme soubory s daty a o[na vyt](#page-37-5)voří příslušné objekty typu Double až ve chvíli, kdy dojde na danou dvojici vstup – výstup.

Dobré je také během učení pomalu snižovat learningRate, jel[ikož](#page-37-7) nejdřív se neuronová síť vlastně učí hlavně konkrétní obrázky (v této fázi nejlépe poznává obrázky, které dostala v tréninku naposledy), poté ale umí čím dál více věcí a nechceme, aby se přepisovaly již nabyté vědomosti. Já jsem například trénoval síť desetkrát na stejných datech (to není úplně vhodné, data by se měla měnit, aby se co nejméně naučila konkrétní obrázky<sup>1</sup>, ale pro jednoduchost to stačí) s tím, že pokaždé jsem learningRate vydělil 1,5.

Poté už můžeme síť hned používat (například ji otestovat), ale většinou ji chceme používat víckrát a třeba i v rámci jiného programu. Proto mají třídy rozhraní INeuralNetwork funkci save, která vrátí data neuronové sítě jako řetězec (takový "osekaný" JSON), který je pak možno uložit. V JVM je přímo definována funkce sa[veFil](#page-37-5)[e\(název](#page-37-6) souboru, data).

 $1P$ ři opakování malého datasetu se může stát, že neuronová síť bude umět rozpoznat jen obr[ázek, kter](#page-37-10)ý je na pixel přesně shodný s tréninkovými [obrázk](#page-37-1)y.

### <span id="page-34-1"></span>**4.2 Používání sítě**

Ukázka načítání sítě je v programu JSTest2 řádek 43 až 45 a ukázka výpočtu je parametr funkce evaluateButton.addEventListener. Můžete si všimnout, že použití je v rámci jednotek řádků kódu, zbytek se pouze stará o uživatelský vstup (program funguje jak za pomoci klikání myší, tak v mobilu pomocí dotyku).

Jakmile máme nějakou síť natrénovanou a uloženou v řetězci, můžeme ji znovu nahrát pomocí funkce load(data) nacházející se v companion objectu třídy BasicNeuralNetwork nebo ConvolutionalNeuralNetwork. Návratovou hodnotou této funkce je samotná neuronová síť, takže ji stačí uložit do proměnné, [na které pak zavo](#page-36-3)l[áme f](#page-37-5)unkci run s vstupním vektorem jako parametrem a tím získáme výstupní vektor, který stačí už jen zpracovat (např. při rozpoznávání číslic to znamená zjistit, který z výsledných 10 neuronů vysílá největší výstupní signál).

# <span id="page-34-0"></span>**4.3 Nastavení hodnot**

Neuronová síť má mnoho hodnot, které lze nastavit. Knihovna je vyzkoušena na rozpoznávání čísel v databázích MNIST a EMNIST s následujícím nastavením hodnot:

- Learning rate na 0.1 a každou z 10 epoch (1 epocha = 1 průchod přes všechny obrázky) se snižuje na  $\frac{2}{3}$  původní hodnoty.
- Počet skrytých vrstev na jedna (dvě už se nenaučí propojit vstup s výstupem a bez skryté vrstvy síť vůbec nefunguje<sup>2</sup>).
- Počet neuronů ve skryté vrstvě na 100 (snížení počtu neuronů výsledky zhorší, zvýšení na 200 až 300 výsledky moc nezlepší, navíc trénování větší sítě zabere mnohem více času).
- Aktivační funkce na sigmoidu (jiné jsem moc nezkoušel, sigmoida stačí).

<sup>2</sup>Pokud byste potřebovali učit síť s více skrytými vrstvami, musíte nastavit learning rate na daleko nižší hodnotu a učit síť daleko déle a na více vstupech.

# <span id="page-35-0"></span>**Závěr**

Cílem mé práce bylo implementovat neuronovou síť, což se mi podařilo dokonce do takové míry, že v programu, kde zabírá pár řádků, je schopna rozeznávat číslice (ukázka je na stránkách moznabude.cz, nebo na přiloženém USB). Největším přínosem je asi třída BasicNeuralNetwork, která implementuje velkou část matematiky obtížnou na rozmyšlení a stojící za t[éměř všemi neu](moznabude.cz)ronovými sítěmi, o niž se programátor v Kotlinu díky [mojí](#page-37-5) knihovně už nemusí starat.

Zároveň jsem si díky rozdělení do balíčků a využití možností objek[tově or](#page-37-0)ientovaného programování připravil dobrý podklad pro rozšiřování knihovny. Dále bych mohl pokračovat například implementováním lepšího ukládání do souboru (ukládání typu Double jako textového řetězce není moc efektivní), implementování některých genetických algoritmů, či naprogramování konvoluční sítě tak, aby filtry mohly pracovat *n* rozměr[ně.](#page-37-7)

Pro mě samotného byl asi největší přínos, že jsem si poprvé zkusil napsat formálnější kód a to jak v Kotlinu, tak i v LaTeXu. Navíc, už jen rozmyšlení si, co má tento text obsahovat byla pro mě velká životní zkušenost.

# <span id="page-36-4"></span>**Slovníček pojmů**

**Array** typ v Kotlinu odpovídající tzv. polím či vektorům v jiných programovacích jazycích, uchovává uspořádanou množinu objektů. 31, 34, 37

<span id="page-36-5"></span>**DoubleArray** [Array](#page-37-0) pro typ Double. 30–32

- **Double** implementace 64bitových čísel s plovo[ucí](#page-30-3) [dese](#page-33-2)[tino](#page-36-4)u čárkou v Kotlinu. 30, 34, 36, 37
- <span id="page-36-6"></span>**Pair** typ v K[otlinu o](#page-36-5)bsahujíc[í dvě vla](#page-36-6)stnosti first a second, dva objekty libovolného typu. 32

**false** [op](#page-37-7)ak [true](#page-37-0), většinou reprezentován 0. 31, 37

**true** hodnota typu Boolean (typ nabývající hodnot true a false) udávající pravdu, většinou re[prezen](#page-36-7)tován 1. 32, 37

<span id="page-36-7"></span>**axon** výběžek vedoucí sig[nál](#page-31-1) [z ne](#page-36-4)uronu. 10, 15, 38

- <span id="page-36-2"></span><span id="page-36-0"></span>**balíček** (anglicky package) je něco jako složka, používá se k izolování proměnných, funkcí, tříd a rozhraní, které se dají nastavi[t n](#page-9-3)[a po](#page-14-2)[uži](#page-37-11)tí pouze v daném balíčku, a zároveň také udává samostatné části programu nebo knihovny, které jsou na sobě téměř nezávislé. [29,](#page-37-5) 32
- **companion object** tzv. statická část třídy v Kotlinu odpovídající modifikátoru static [v J](#page-28-3)[avě](#page-31-1), obsahuje funkce a vlastnosti, které má třída i bez instance. 31, 35
- <span id="page-36-3"></span>**cyklus** pojem z teorie grafů, cyklus je po[sloup](#page-37-5)nos[t vrcho](#page-37-0)lů (zde neuronů), přičemž z každého vrcholu do dalšího a z posledního do prvního [vede h](#page-37-5)rana (zde axon *[→](#page-30-3)* [de](#page-34-1)ndrit), tzn. pokud graf nemá cykly, nemůžeme se do vrcholu dostat vícekrát (zde nemusíme ho počítat vícekrát)

<span id="page-36-1"></span>pojem z programování, používá se pro to, aby počítač opakoval kód. 11, 34

<span id="page-37-11"></span>**dendrit** výběžek vedoucí signál do neuronu. 10, 11, 15, 38

- <span id="page-37-2"></span>**enumerate** česky výčet, typický prvek Javy či Kotlinu, třída, která má přesně definované instance (např. dny v týdnu by se impl[eme](#page-9-3)[nto](#page-10-2)[vali](#page-14-2) [jak](#page-37-11)o enumerate). 29, 30, 38
- <span id="page-37-8"></span><span id="page-37-4"></span>**gradient** vektor derivací funkce podle jednotli[vých pr](#page-37-0)o[měnný](#page-37-5)ch, v našem světě si ho můžeme představit jako vodorovnou šipku (v každém bod[ě světa\), kt](#page-37-8)er[á u](#page-28-3)[kaz](#page-29-1)u[je,](#page-37-11) kterým směrem a jak moc jde krajina nejvíce do kopce z tohoto bodu (proměnné jsou pro tento příklad vodorovné souřadnice, funkcí je výška, braná třeba od moře). 12, 17, 21
- **JSON** zkratka JavaScript Object Notation, lidsky čitelný formát ukládání Javascriptových objektů, každý parametr objektu se uloží jako ""nazev": hodnota" [a c](#page-11-2)[elý](#page-16-2) [obje](#page-20-1)kt je obalený " $\{\}$ ". 34
- <span id="page-37-10"></span>**JVM** Java Virtual Machine je virtuální stroj, který umožňuje běh Java Bytecodu, kódu, do kterého se pře[klá](#page-33-2)dá Java a Kotlin. 8, 28, 32, 34
- <span id="page-37-1"></span>**Kotlin** programovací jazyk vyvíjený fir[mo](#page-7-0)[u J](#page-27-0)[etB](#page-31-1)r[ain](#page-33-2)s, založen na Javě. 3, 4, 8, 28, 30, 32, 36–38
- <span id="page-37-6"></span><span id="page-37-0"></span>**rozhraní** (anglicky interface) je v objektově orientovaném programová[n](#page-2-0)í [z](#page-3-0)a[b](#page-7-0)a[len](#page-27-0)í [fu](#page-29-1)[nkcí](#page-31-1) [a v](#page-35-0)[las](#page-37-11)tností třídy, které by měla každá třída z nějaké skupiny mít (např. každá fronta by měla mít funkci pro přidání a odebrání prvku a jedna z jejích vlastností je velikost). 29–31, 34, 37, 38
- **synapse** spojení (mezera) mezi axonem a dendritem, jež podle svých chemických vlastností [zes](#page-28-3)[ílí n](#page-30-3)[ebo](#page-33-2) [ze](#page-36-4)s[lab](#page-37-11)í signál předávaný z axonu do dendritu. 10–12, 15

<span id="page-37-3"></span>**typ** třída nebo rozhraní, jehož i[nstan](#page-36-0)cí je [daný ob](#page-37-2)jekt. [29–32](#page-37-2), [34,](#page-9-3) [36,](#page-11-2) [37](#page-14-2)

- <span id="page-37-7"></span>**třída** (anglicky class) je základní prvek objektově orientovaného programování. Obsahuje [funk](#page-37-5)ce a [vlastnosti](#page-37-6), které bude mít objekt, který [se](#page-28-3) [vyt](#page-31-1)[voř](#page-33-2)í [z](#page-35-0) d[an](#page-36-4)é třídy (popřípadě třídy, jež budou z této třídy dědit). 28, 30–32, 34–38, 41
- <span id="page-37-9"></span><span id="page-37-5"></span>**xor** tzv. výlučné nebo, neboli binární (tj. přijímá dvě hodnoty / tvrzení) logická funkce, která je pravda právě tehdy, když j[edn](#page-27-0)[o tv](#page-29-1)[rze](#page-31-1)[ní je](#page-33-2) [pr](#page-37-11)[avd](#page-40-1)ivé a jedno nepravdivé. 34

# <span id="page-38-0"></span>**Bibliografie**

- [1] J. Glenn Brookshear, David T. Smith a Dennis Brylow. *Informatika*. cs. Přel. en Jakub Goner. 1. vyd. Brno, CZ: Computer Press, 2013, s. 608. isbn: 978-80-251-3805-2.
- <span id="page-38-1"></span>[2] Kevin Gurney (University of Sheffield, UK). *An Introduction to Neural Networks*. Taylor & Francis Ltd, 5. srp. 1997, s. 234. isbn: 1857285034. url: https://www.ebook. de/de/product/3243601/kevin university of sheffield uk gurney an introduction\_to\_neural\_networks.html.
- [3] Harry Pratt et al. *[FCNN: Fourier Convolutional NeuralNetworks](https://www.ebook.de/de/product/3243601/kevin_university_of_sheffield_uk_gurney_an_introduction_to_neural_networks.html)*. en. Tech. zpr. Uni[versity of Liverpool, Liverpool, L69 3BX, U](https://www.ebook.de/de/product/3243601/kevin_university_of_sheffield_uk_gurney_an_introduction_to_neural_networks.html)K. url: http://ecmlpkdd2017.ijs.si/ papers/paperID11.pdf (cit. 30. 01. 2020).
- [4] Fei-Fei Li, Andrej Karpathy a Justin Johnson. *Lect[ure 7: Convolutional Neural Ne](http://ecmlpkdd2017.ijs.si/papers/paperID11.pdf)tworks.* en. Online. Presentation. Standford University, 27. led. 2016. URL: http:// cs231n.stanford.edu/slides/2016/winter1516\_lecture7.pdf (cit. 30. 01. 2020).
- <span id="page-38-3"></span><span id="page-38-2"></span>[5] David Stutz. *Understanding Convolutional Neural Networks*. en. semreport. [Fakultät](http://cs231n.stanford.edu/slides/2016/winter1516_lecture7.pdf) [für Mathematik, Informatik und Naturwissenschafte, 30. srp. 201](http://cs231n.stanford.edu/slides/2016/winter1516_lecture7.pdf)4. url: https:// davidstutz.de/wordpress/wp- content/uploads/2014/07/seminar.pdf (cit. 30. 01. 2020).
- [6] [Ian J. Goodfellow et al. "Generative Adversarial Networks". In: \(10. červ. 2014\). ar](https://davidstutz.de/wordpress/wp-content/uploads/2014/07/seminar.pdf)Xiv: http://arxiv.org/abs/1406.2661v1 [stat.ML].
- <span id="page-38-5"></span>[7] Inc. Generated Media. *Generated Photos*. en. 2019. url: https://generated.photos/ [\(cit. 29. 01. 2020\).](https://arxiv.org/abs/http://arxiv.org/abs/1406.2661v1)
- <span id="page-38-6"></span><span id="page-38-4"></span>[8] Daniel Shiffman. *Neural Networks - The Nature of Code*[. en. YouTube. 26. červ.](https://generated.photos/) 2017. URL: https://www.youtube.com/user/shiffman/playlists?view\_as= subscriber&shelf id=6&view=50&sort=dd (cit. 30. 01. 2020).
- [9] Michael A. Nielsen. *Neural Networks and Deep Learning*. Determination Press, 2015. URL: http://neuralnetworksanddeeplearning.com/ (cit. 30.01.2020).
- [10] L. Pick et al. *Matematická analýza 1. (velmi předběžná verze)*. 3. dub. 2019.
- [11] Wikipedia contributors. *[Activation function Wikipedi](http://neuralnetworksanddeeplearning.com/)a, The Free Encyclopedia*. [Online. 2019. URL: https://en.wikipedia.org/w/index.php?title=Activation function&oldid=933057521 (cit. 09. 01. 2020).
- [12] Chigozie Nwankp[a et al. "Activation Functions: Comparison of trends in Practice and](https://en.wikipedia.org/w/index.php?title=Activation_function&oldid=933057521) [Research for Deep Learning".](https://en.wikipedia.org/w/index.php?title=Activation_function&oldid=933057521) In: (8. lis. 2018). arXiv: http://arxiv.org/abs/1811. 03378v1 [cs.LG].
- <span id="page-39-0"></span>[13] Farnoush Farhadi. *Learning activation functions in d[eep neural networks](https://arxiv.org/abs/http://arxiv.org/abs/1811.03378v1)*. Université [De Montréal \(écol](https://arxiv.org/abs/http://arxiv.org/abs/1811.03378v1)e Polytechnique De Montréal), 2017.
- <span id="page-39-1"></span>[14] Kyle Kauffman. *Koma.* en. 2016. URL: http://koma.kyonifer.com/ (cit. 30.01. 2020).
- <span id="page-39-2"></span>[15] Yann LeCun, Corinna Cortes a Christopher J.C. Burges. *THE MNIST DATABASE of handwritten digits*. en. 1998. url: [http://yann.lecun.com/e](http://koma.kyonifer.com/)xdb/mnist/ (cit. 15. 12. 2019).
- <span id="page-39-3"></span>[16] Wikimedia Commons. *File:MnistExam[ples.png — Wikimedia Commons, the free m](http://yann.lecun.com/exdb/mnist/)edia repository*. [Online]. 2020. url: https://commons.wikimedia.org/w/index.php? title=File:MnistExamples.png&oldid=390556927 (cit. 07. 02. 2020).
- <span id="page-39-4"></span>[17] Gregory Cohen et al. "EMNIST[: an extension of MNIST to handwritten letters". In:](https://commons.wikimedia.org/w/index.php?title=File:MnistExamples.png&oldid=390556927) (17. ún. 2017). arXiv: [http://arxiv.org/abs/1702.](https://commons.wikimedia.org/w/index.php?title=File:MnistExamples.png&oldid=390556927)05373v2 [cs.CV].

# <span id="page-40-1"></span><span id="page-40-0"></span>**Seznam obrázků**

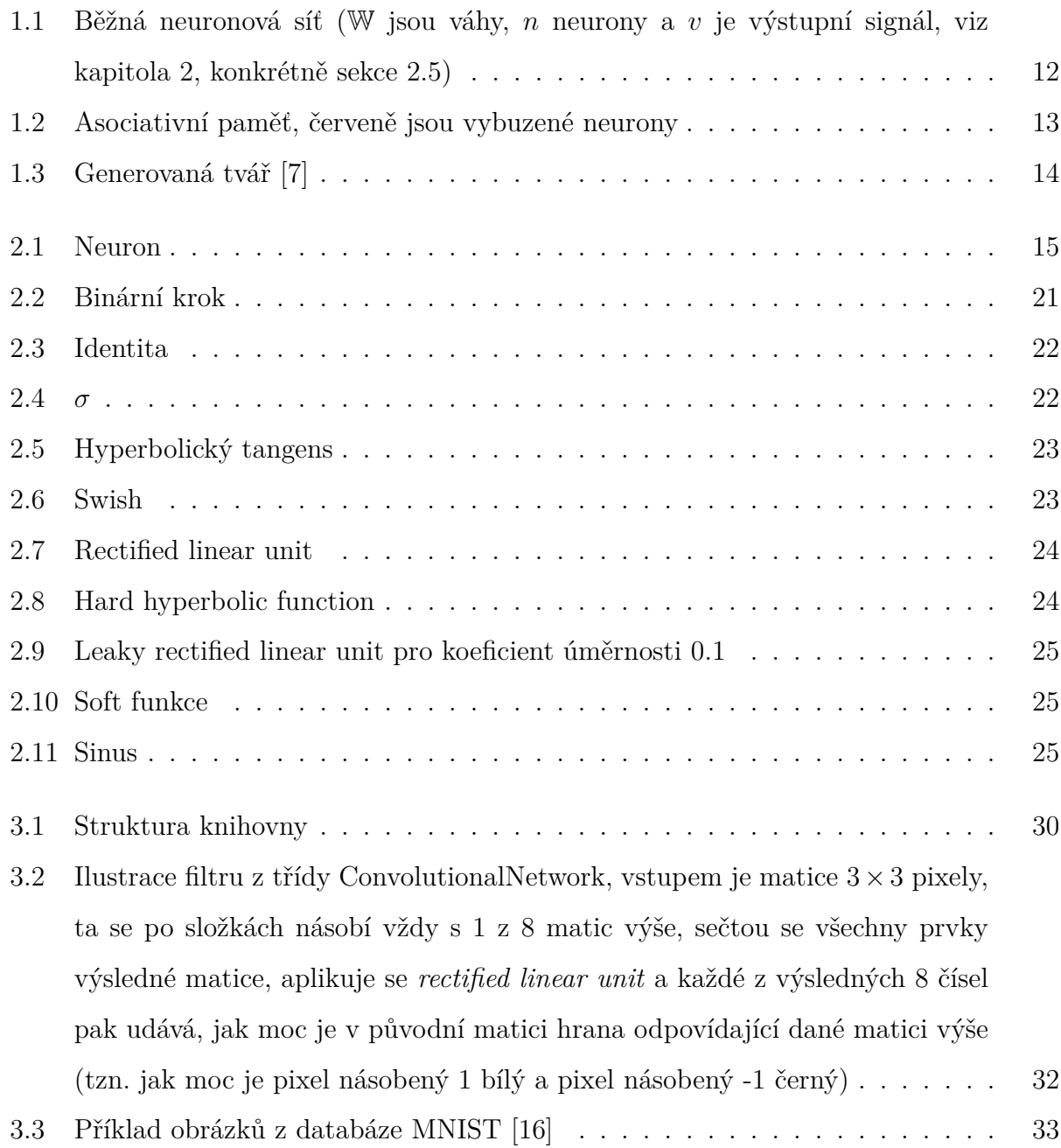

# <span id="page-41-0"></span>**Přílohy**

- 1. Zdrojový kód knihovny (složka NeuralNetwork)
- 2. Dokumentace (složka Dokumentace)
- 3. Testovací dataset (složka MNIST)
- 4. Zdrojový kód ukázkového programu (složka JSTest2)
- 5. Ukázkový program (soubor JSTest2/Main.html)
- 6. Zdrojový kód práce v LATEXu (složka LaTeX)
- 7. Přehled grafů aktivačních funkcí (následující stránky)
- 8. Zdrojový kód knihovny (následující stránky)

<span id="page-42-0"></span>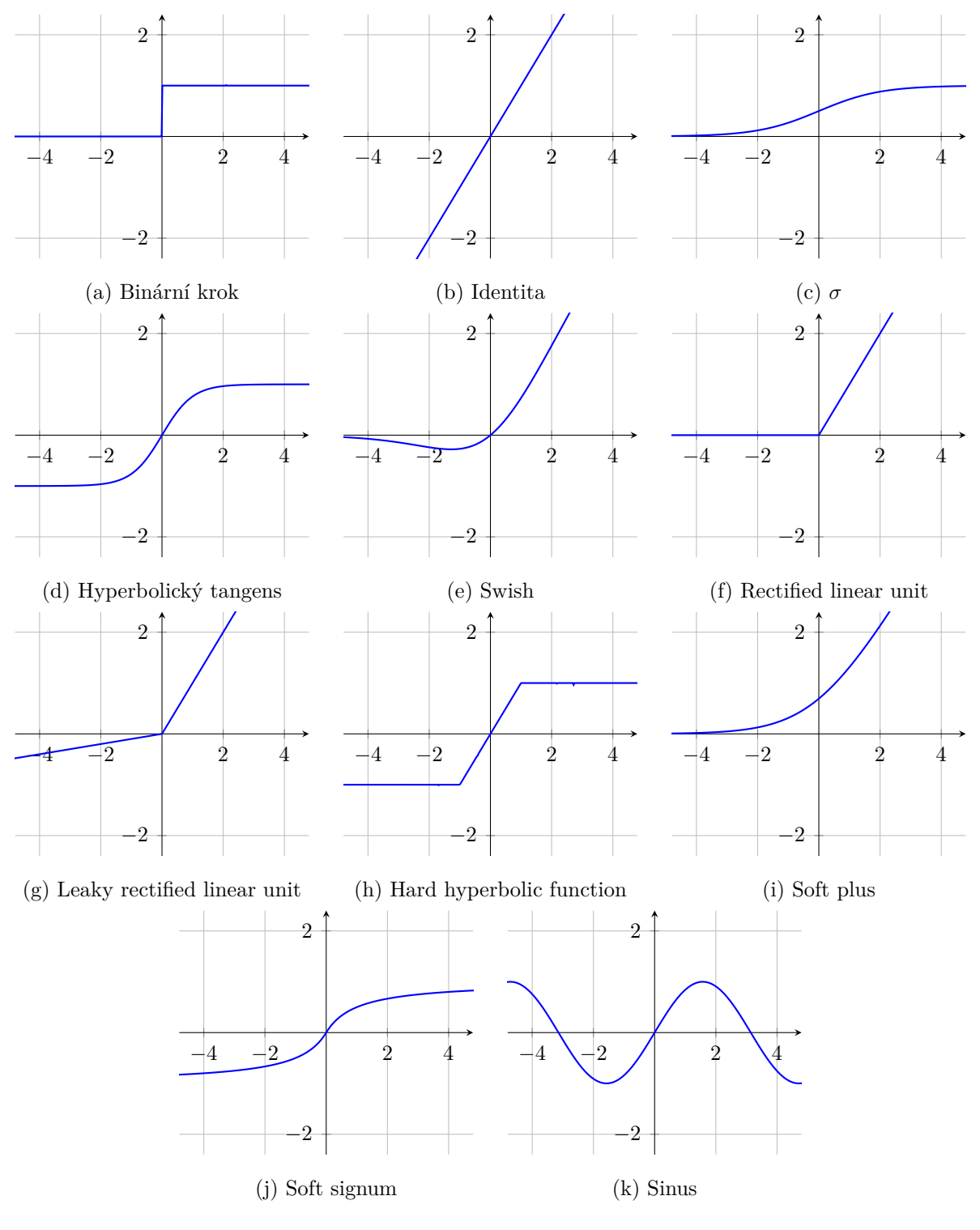

Přehled grafů aktivačních funkcí

```
Listing 1: src/commonMain/kotlin/core/ActivationFunctions.kt
```

```
1 /*
2 * file: ActivationFunctions.kt
3 * original author: Jonáš Havelka <jonas.havelka@volny.cz>
4 * project: NeuralNetwork - Kotlin library for NNs
5 * content: enumerate class ActivationFunctions
6 * Licensed under the MIT License. See LICENSE file in the project root for full license information.
7 */8 package core
\overline{9}10 import kotlin .math.∗
11
12 /**
13 * Enumerate of many common functions ([invoke] returns f(x)), with it's derivation (f'(x)) for 2 cases: when we have x - [xD] or
        → when we have f(x) - [yD]14 *
15 * @param[xD] Derivation (f'(x)) when we have x value
16 * @param[yD] Derivation (f'(x)) when we have y = f(x) value
17 */18 enum class ActivationFunctions(
19 private val function: (Double) −> Double,
20 override val xD: (Double) −> Double,
21 override val yD: (Double) −> Double
   22 ) : IActivationFunctions {
23 /**
24 * Zero for negative values, one for others.
25 */
26 @Deprecated("This function isn't smooth", level = DeprecationLevel.WARNING)
27 BinaryStep({
28 if ( it < 0) {
29 0.0
30 } else {
31 1.0
32 }
33 }, {
34 if (it = 0.0) {
35 Double.POSITIVE_INFINITY
36 } else {
37 0.0
38 }
39 \hskip 1.0cm \} \, , \ \{ \ 0.0 \ \} ) \, ,40
41 /**
42 * Identity for -1 \le x \le 1, -1 for x \le -1 and 1 for x > 143 */
44 @Deprecated("This function isn't smooth", level = DeprecationLevel.WARNNG)
45 HardHyperbolicFunction({
46 when {
47 it \langle -1 - \rangle -1.048 it > 1 −> 1.0
49 else −> it
50 }
51 \t} \t}, {
52 when {
53 it < -1 || it > 1 -> {<br>54 0.0
                0.055 }
56 it = −1.0 || it = 1.0 -> {
57 Double.NaN
58 }
59 else −> {
60 1.0
61 }
62 }
63 }, {
64 if ( it == −1.0 | | it == 1.0) {
```

```
66 } else {
67 1.0
68 }
69 \{\},
70
71 /**72 * Zero for negative x, identity for positive x
73 */
74 @Deprecated("This function isn't smooth" , level = DeprecationLevel.WARNING)
75 RectifiedLinearUnit({ max(0.0 , it ) }, {
76 when {
77 it < 0 \rightarrow {<br>78 0.0
              0.079 }
80 it = 0.0 → {
81 Double.NaN
82 }
83 else −> {
84 1.0
\hspace{1.5cm} 85 \hspace{1.5cm} \}86 }
87 }, {
88 if (it = 0.0) {
89 0.0
90 } else {
91 1.0
92 }
93 }),
94
95 /**
96 * Identity for positive x, scaled identity ([ALPHA] * x) for negative x
97 */
98 @Deprecated("This function isn't smooth", level = DeprecationLevel.WARNNG)
99 LeakyRectifiedLinearUnit({
100 if (it < 0) {
101 ALPHA ∗ it
102 } else {
103 \qquad \qquad \text{it} \qquad104 }
105 }, {
106 when {
107 it < 0 <sup>→</sup>> {<br>108 ALPHA
              \text{ALPHA}109 }
110 it == 0.0 \rightarrow \{<br>111 Double.NaN
              Double.NaN
112 }
113 else −> {
114 1.0
115 }
116 \qquad \qquad \}117 }, {
118 if (it < 0.0) {
119 ALPHA
120 } else {
121 1.0
122 }
123 }),
124
125 /**
126 * f(x) = x127 */128 Identity({
129 \qquad \qquad \text{it} \qquad130 }, {
131 1.0
```
0.0

```
132 }, {
133 1.0
134 }),
135
136 /**
137 * Smooth step: f(x) = 1 / (1 + e^{-x})138 * /139 Sigmoid({
140 1 / (1 + exp(−it))<br>141 }, {
       \}, {
142 val expIt = exp(-it)143 expIt (1 + \exp It) . \text{pow}(2)144 }, {
145 it * (1 - it)<br>146 }),
       \},
147
148 /**
149 * Hyperbolic tangents
150 */
151 Tanh({
152 \qquad \qquad \tanh\left(\, i\, t\,\right)153 }, {
154 1 / \cosh(it) . \text{pow}(2)155 }, {
156 1 − it .pow(2)
157 }),
158
159 /**
160 * Sign with smoothing (x / (|x| + 1))161 * /162 Softsign({
163 it / (abs(it) +1)
164 }, {
165 1 / (1 + abs(it)). pow(2)166 \qquad \qquad \}, \ \{167 (1 − abs(it)).pow(2)<br>168 }),
168 }) ,
169
170 /**
171 * [RectifiedLinearUnit] with smoothing (ln(1 + exp(x)))172 */
173 Softplus({
174 \ln(1 + \exp(it))175 }, {
176 1 / (1 + exp(−it))
177 }, {
178 1 / (2 − exp(it))
179 }),
180
181 /**
182 * Identity for positive x, scaled exponential ([ALPHA] * exp(x) - 1) for negative x
183 */
184 ExponentialLinearUnit({
185 if (it > 0) {
186 \qquad \qquad \text{it} \qquad187 } else (ALPHA ∗ exp( it ) − 1)
188 }, {
189 if (it > 0) {
190 1.0
191 } else (ALPHA ∗ (exp( it ) + 1) − 1)
192 }, {
193 if ( it > 0) {
194 1.0
195 } else ( it + ALPHA)
196 \qquad \},
197
```
198 /\*\*

```
199 * x * [Sigmoid] (x / (1 + exp(-x)))200 \times/
201 Swish({
202 it / (1 + exp(-it)) //it * Sigmoid(it)
203 }, {
204 val expIt = exp(−it)<br>205 1 / (1 + expIt) + it
            1 / (1 + \exp I t) + it * \exp I t / (1 + \exp I t) . \text{pow}(2)206 }, {
207 TODO("WTF?")
208 }),
209
210 /**
211 * [Sigmoid] for negative x, [ExponentialLinearUnit] for positive x and 0
212 * /213 ExponentialLinearSquashing({
214 if ( it < 0) (Sigmoid( it )) else (ExponentialLinearUnit( it ))
215 \qquad \quad \  \, \} , \ \{ \quad \  \  \,216 if (it < 0) (Sigmoid.xD(it)) else (ExponentialLinearUnit.xD(it))
217 }, {
218 if (it < 0) (Sigmoid.yD(it)) else (ExponentialLinearUnit.yD(it))
219 \qquad \qquad \} \bigr) \; ,220
221 /**
222 * ??? for negative x, [ExponentialLinearUnit] for positive x and 0
223 * /224 HardExponentialLinearSquashing({
225 if ( it < 0) ((exp( it ) − 1) ∗ max(0.0 , min(1.0 , ( it + 1) / 2))) else (ExponentialLinearUnit( it ))
226 \qquad \quad \  \, \} \, , \ \{</math>227 if (it < 0) (Sigmoid.xD(it)) else (ExponentialLinearUnit.xD(it))
228 \qquad \qquad \},\ \{229 TODO("WTF^2")
230 }),
231
232 /**
233 * Simply sinus
234 */
235 Sinus({
236 sin( it )
\begin{tabular}{c} 237 \\ \hline \end{tabular} \qquad \qquad \}, \ \ \{ \quad238 cos( it )
239 }, {
240 sqrt(1 − it .pow(2))
241 })
242 ;
243
244 override operator fun invoke(double: Double) = function(double)
245
246 companion object {
247 const val ALPHA = 1.0
248 }
249 }
```
#### Listing 2: src/commonMain/kotlin/core/BasicNeuralNetwork.kt

```
1 /*
2 * file: BasicNeuralNetwork.kt
3 * original author: Jonáš Havelka <jonas.havelka@volny.cz>
4 * project: NeuralNetwork - Kotlin library for NNs
5 * content: class BasicNeuralNetwork
6 * Licensed under the MIT License. See LICENSE file in the project root for full license information.
7 \times/
8 package core
9
10 import koma. create
11 import koma. extensions .map
12 import koma.matrix.Matrix
13 import koma.rand
14 import koma. zeros
15 //import kotlin.math.abs
16 import kotlin .math. sqrt
17
18 /**
19 * Basic Neural Network consisted only of some layers of neurons.
20 *
21 * @constructor creates new [BasicNeuralNetwork] with
22 * * [numberOfHiddenLayers] hidden layers , which have sizes generated by [sizes]
23 * * neurons activating given by [activationFunction]
24 * * input for [inputLayerSize] [Double]s
25 * * answering with [outputLayerSize] [Double]s
26
27 * @param[numberOfHiddenLayers] number of hidden layers (without input and output layers)
28 * @param[activationFunction] how neurons are activated
29 * @param[sizes] sizes of hidden layers
30 * @param[inputLayerSize] size of input
31 * @param[outputLayerSize] size of output
32 * @param[weights] list of matrices , which state weights of connections between neurons in previous layer and neurons in next one
33 */
34 class BasicNeuralNetwork(
35 private val numberOfHiddenLayers: Int,
36 val activationFunction: IActivationFunctions = ActivationFunctions .Sigmoid,
37 val sizes : (Int) −> Int = { numberOfHiddenLayers },
38 val inputLayerSize : Int = numberOfHiddenLayers,
39 val outputLayerSize : Int = numberOfHiddenLayers,
40 private val weights : MutableList<Matrix<Double>> = MutableList(numberOfHiddenLayers + 1) {
41 if (numberOfHiddenLayers = 0) {
42 rand(outputLayerSize , inputLayerSize)
43 } else when ( it ) {
44 0 −> rand( sizes ( it ) , inputLayerSize) ∗ (sqrt (2.0 / ( sizes ( it ) + inputLayerSize)))
45 numberOfHiddenLayers −> rand(
46 outputLayerSize ,
47 sizes ( it − 1)
48 ) ∗ (sqrt (2.0 / (outputLayerSize + sizes ( it − 1))))
49 else −> rand( sizes ( it ) , sizes ( it − 1)) ∗ (sqrt (2.0 / ( sizes ( it ) + sizes ( it − 1))))
50 }
51 \quad \frac{1}{2} \quad \frac{1}{2}52 private val biases : MutableList<Matrix<Double>> = MutableList(numberOfHiddenLayers + 1) {
53 //rand(if (it == numberOfHiddenLayers) { outputLayerSize } else { sizes(it) }, 1)
54 zeros(
55 if (it = numberOfHiddenLayers) {
56 outputLayerSize
57 } else {
58 sizes ( it )
59 }, 1
60 )
61 },
62 private val values : MutableList<Matrix<Double>> = MutableList(numberOfHiddenLayers + 2) {
63 zeros(
64 when ( it ) {
65 0 −> inputLayerSize
```

```
66 numberOfHiddenLayers + 1 −> outputLayerSize
 67 else −> sizes ( it )
 68 }, 1
 69 )
 70 }
 71 ) : INeuralNetwork {
 72
 73 /**
 74 * [Double] value which declares how quickly weights and biases are changing
 75 */
 76 var learningRate = 0.177
 78 override fun run(input: Matrix \Diamond Double): Matrix \Diamond Double
 79 require(inputLayerSize == input . size ) { "Wrong size of input! This NN has input size $inputLayerSize , but you offer it
               ,→ input with size ${input.size}." }
 80 values [0] = \text{input}81 for (index in weights . indices ) {
 82 values [index + 1] = (weights [index] ∗ values [index] + biases [index]) .map { activationFunction( it ) }
 83 }
 84 return values . last ()
 85 }
 86
 87 override fun train(input : Matrix<Double>, output : Matrix<Double>) = train(output − run(input))
 88
 89 fun train(er: Matrix\DiamondDouble>): Matrix\DiamondDouble> {
 90 var error = er
 91 for ( i in numberOfHiddenLayers downTo 0) {
 92 val derivations = values [i + 1].map { activation Function yD(it) }.elementTimes(error)
 93 biases [i] \leftarrow derivations * learningRate
 94 error = weights [1]. T * derivations
 95 weights [i] + derivations * values [i] . T * learning Rate
 96 }
 97 return error
 98 }
 99100 override fun save() =
101 when (activationFunction) {
102 is ActivationFunctions −> "$numberOfHiddenLayers;$activationFunction;${(0..numberOfHiddenLayers + 1).map(
103 sizes
104 )}; $inputLayerSize; $outputLayerSize; ${weights.map { it.toList() }}; ${biases.map { it.toList() }}"
105 else −> TODO("It's hard to save unknown function")
106 }
107
108 companion object {
109 /**
110 * Load [BasicNeuralNetwork] from [data]
111 */
112 fun load(data: String) : BasicNeuralNetwork {
113
114 val dataList = data \text{.} \text{split}(";")115 val numberOfHiddenLayers = dataList [0]. toInt ()
116 val sizeList = dataList [2] . removePrefix("[") . removeSuffix("]") . split (", ") .map { it . toInt () }
117 val sizes : (Int) −> Int = { sizeList [ it ] }
118 val inputLayerSize = dataList [3]. toInt()
119 val outputLayerSize = dataList [4]. toInt ()
120 return BasicNeuralNetwork(
121 numberOfHiddenLayers,
122 try {
123 ActivationFunctions .valueOf(dataList [1])
124 } catch (e: Exception) {
125 TODO("It's hard to save unknown function")
126 },
127 sizes,
128 inputLayerSize,
129 outputLayerSize,
130 dataList [5].removePrefix("[[").removeSuffix("]]").split("], [").mapIndexed
131 { index, it −>
```
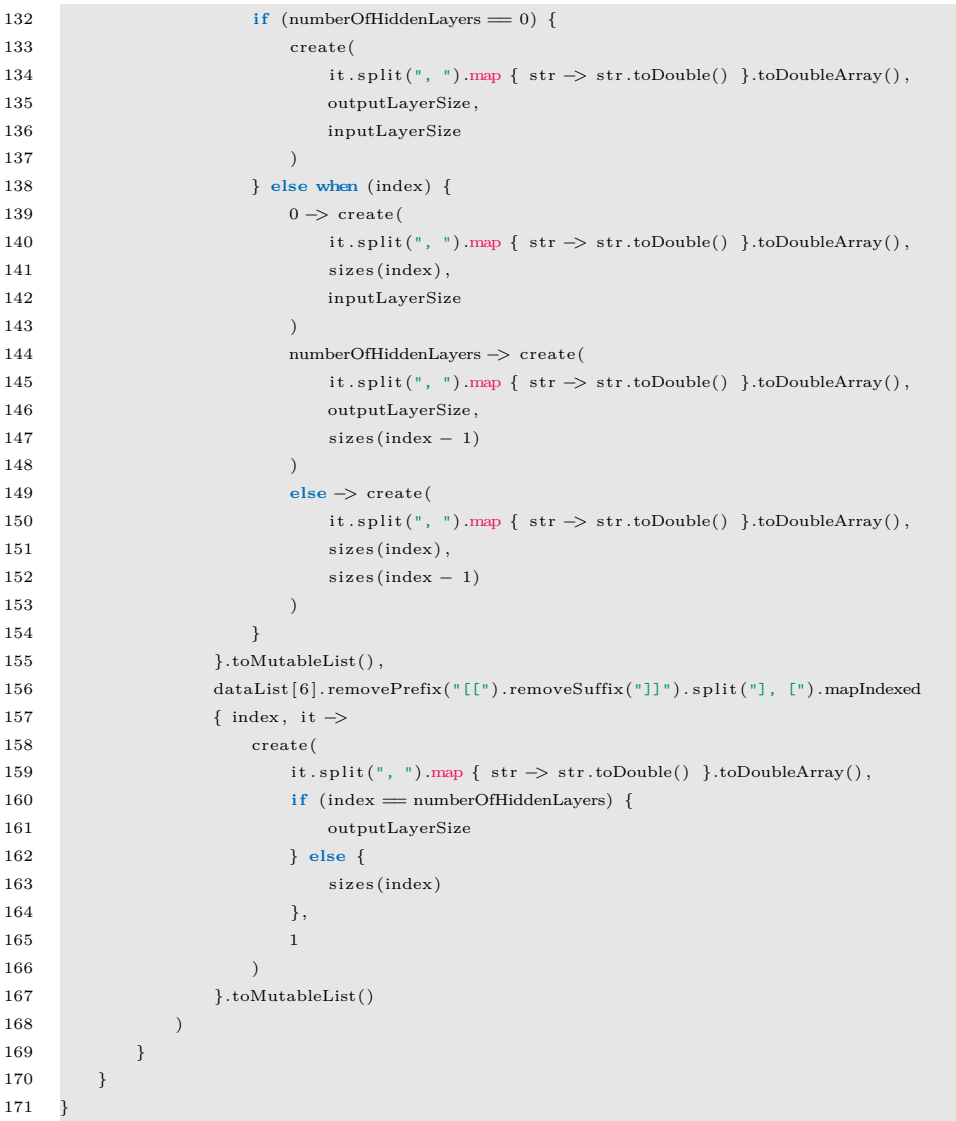

#### /\* \* file: ConvolutionalNeuralNetwork.kt \* original author: Jonáš Havelka <jonas.havelka@volny.cz> \* project: NeuralNetwork - Kotlin library for NNs \* content: class ConvolutionalNeuralNetwork \* Licensed under the MIT License. See LICENSE file in the project root for full license information.  $7 */$  **package** core **import** koma. create **import** koma. extensions .∗ **import** koma.matrix.Matrix **import** koma. sqrt /\*\* \* Convolutional Neural Network consisted only of two [BasicNeuralNetwork]. \* \* @constructor creates new [ConvolutionalNeuralNetwork] with \* \* [filter] as small [BasicNeuralNetwork] that applies on every part of image before [neuralNetwork] \* \* [neuralNetwork] as the main network \* \* @param[filter] small main network \* @param[neuralNetwork] main neural network \* @param[trainBoth] if filter should be trained \*/ **class** ConvolutionalNeuralNetwork( **private val** filter: BasicNeuralNetwork. **private val** neuralNetwork: BasicNeuralNetwork, **private val** trainBoth: Boolean = **false** 31 ) : INeuralNetwork { /\*\* \* Size of one side of [filter]  $36 \times /$  **private val** filterSizeSqrt : **Int** /\*\* \* [Double] value which declares how quickly weights and biases are changing 41  $*$ / **var** learningRate = 0.1 **set**(value) { field = value filter learning Rate = value neuralNetwork.learningRate = value }

#### Listing 3: src/commonMain/kotlin/core/ConvolutionalNeuralNetwork.kt

 init { 50 **val**  $s = sqrt(filter.inputLayerSize)$ 51  $filterSizeSqrt = s.tolnt()$ 52 require(s == filterSizeSqrt.toDouble()) { "Filter is not square" } 53 require(neuralNetwork.inputLayerSize % filter.outputLayerSize == 0) { "Filter is not for this neural network" } } /\*\* \* Applies filter on every square of [input] \*/ **private fun** runFilter(input : Matrix<**Double**>): Matrix<**Double**> { **val** output = Matrix( (input .numRows() *−* filterSizeSqrt + 1) ∗ (input .numCols() *−* filterSizeSqrt + 1) ∗ f i l t e r .outputLayerSize , 1 ) { \_, \_ *−*> 0.0 } **var** offset = 0

**for** ( i **in** 0 until input .numRows() *−* filterSizeSqrt + 1) {

```
66 for ( j in 0 until input .numCols() − filterSizeSqrt + 1) {
<sup>67</sup> val output1 = filter.run(input[i until i + filterSizeSqrt, j until j + filterSizeSqrt].toDoubleArray())
68 output1.forEachIndexed { it , ele −>
69 output [ offset + it ] = ele
 70 }
71 offset \pm output1. size
 72 }
73 }
74 return output
75 }
76
77 override fun run(input : Matrix<Double>): Matrix<Double> {
78 val input 2 = \text{runFilter}(\text{input})79 require(input2.size == neuralNetwork.inputLayerSize) { "Invalid input matrix size for neural network" }
80 return neuralNetwork.run(input2)
81 }
82
83 override fun train(input: Matrix<sup>2</sup>Double>), output: Matrix\DiamondDouble>): Matrix\DiamondDouble> {
84 val input2 = runFilter(input)
85 val error = neuralNetwork. train(input2 , output)
86 return if (trainBoth) {
87 val error2 = Matrix(filter.outputLayerSize, 1) { _, _ \rightarrow 0.0 }
88 error .forEachIndexed { idx: Int, ele : Double −> error [idx % f i l t e r .outputLayerSize ] += ele }
89 filter.train(error2.map { it * filter.outputLayerSize / error.size })
90 } else create(DoubleArray(0))
91 }
\Omega93 override \text{fun save}() = \text{filter.save}() + ", " + \text{neuralNetwork.save}()94
95 companion object {
96 /**
97 * Load [ConvolutionalNeuralNetwork] from [data]
98 */
99 fun load(data: String) : ConvolutionalNeuralNetwork {
100 val nns = data. split (";;")
101 return ConvolutionalNeuralNetwork(BasicNeuralNetwork.load(nns[0]), BasicNeuralNetwork.load(nns[1])
102 }
103
104 /**
105 * Data of [Matrix] for [edgeFilter]
106 */
107 private val edgeFilterData = mutableListOf(
108 mutableListOf(1.0, 1.0, 1.0, 0.0, 0.0, 0.0, −1.0, −1.0, −1.0),
109 mutableListOf(1.0 , 0.0 , −1.0, 1.0 , 0.0 , −1.0, 1.0 , 0.0 , −1.0) ,
110 mutableListOf(-1.0, -1.0, -1.0, 0.0, 0.0, 0.0, 1.0, 1.0, 1.0),
111 mutableListOf(-1.0, 0.0, 1.0, -1.0, 0.0, 1.0, -1.0, 0.0, 1.0),<br>112 mutableListOf(1.0, 1.0, 0.0, 1.0, 0.0, -1.0, 0.0, -1.0, -1.0),
               112 mutableListOf(1.0 , 1.0 , 0.0 , 1.0 , 0.0 , −1.0, 0.0 , −1.0, −1.0) ,
113 mutableListOf(−1.0, −1.0, 0.0 , −1.0, 0.0 , 1.0 , 0.0 , 1.0 , 1.0) ,
114 mutableListOf(0.0 , 1.0 , 1.0 , 1.0 , 0.0 , −1.0, −1.0, −1.0, 0.0) ,
115 mutableListOf(0.0 , −1.0, −1.0, −1.0, 0.0 , 1.0 , 1.0 , 1.0 , 0.0)
116 )
117
118 /**
119 * Example filter, detects edges
120 */
121 val edgeFilter : BasicNeuralNetwork
122 get() = BasicNeuralNetwork(
123 0, ActivationFunctions . RectifiedLinearUnit, { 0 }, 9, 8,
124 mutableListOf(Matrix(8 , 9) { row: Int, cols : Int −>
125 edgeFilterData[row][cols]
126 })
127 )
128 }
129
130 }
```
#### Listing 4: src/commonMain/kotlin/core/CustomFunction.kt

```
1 /*
2 * file: CustomFunction.kt
3 * original author: Jonáš Havelka <jonas.havelka@volny.cz>
 4 * project: NeuralNetwork - Kotlin library for NNs
 5 * content: class CustomFunction
6 * Licensed under the MIT License. See LICENSE file in the project root for full license information.
7 */8
9 package core
10
11 class CustomFunction(
12 private val function: (Double) −> Double,
13 override val xD: (Double) −> Double,
14 override val yD: (Double) −> Double
15 ) : IActivationFunctions {
16 override fun invoke(double: Double) : Double = function(double)
17 }
```
#### Listing 5: src/commonMain/kotlin/core/IActivationFunctions.kt

```
1 /*
2 * file: IActivationFunctions.kt
3 * original author: Jonáš Havelka <jonas.havelka@volny.cz>
4 * project: NeuralNetwork - Kotlin library for NNs
5 * content: interface IActivationFunctions
6 * Licensed under the MIT License. See LICENSE file in the project root for full license information.
7 * /
8
9 package core
10
11 /**12 * Interface for activation functions for neural networks
13 */
14
15 interface IActivationFunctions {
16 /**
17 * Derivation (f'(x)) when we have x value
18 */
19 val xD: (Double) −> Double
20
21 \qquad \qquad \qquad22 * Derivation (f'(x)) when we have y = f(x) value
23 * /24 val yD: (Double) −> Double
25
26 /**
27 * Returns functional value (f([double]))
28 */
29 operator fun invoke(double: Double) : Double
30 }
```
#### Listing 6: src/commonMain/kotlin/core/INeuralNetwork.kt

```
1 /*
2 * file: INeuralNetwork.kt
3 * original author: Jonáš Havelka <jonas.havelka@volny.cz>
4 * project: NeuralNetwork - Kotlin library for NNs
5 * content: interface INeuralNetwork
6 * Licensed under the MIT License. See LICENSE file in the project root for full license information.
7 */8 package core
9
10 import koma. create
11 import koma. extensions .toDoubleArray
12 import koma.matrix.Matrix
13
14 /**
15 * Neural Network Interface
16\,17 * Basic usage is train it by [train] and then use it by [run]
18 */
19 interface INeuralNetwork {
20
21 /**
22 * Takes input, process it throw neural network and returns Matrix vector of [Double] outputs
23 */-24 fun run(input: Matrix Double>): Matrix Double>
25
26 fun run(input: DoubleArray, numCols: Int = 1) = run(create(input, input size / numCols, numCols))
2728 /**
29 * Takes input and desired output , compute estimated output and apply backpropagation
30 */31 fun train(input : Matrix<Double>, output : Matrix<Double>): Matrix<Double>
32
33 fun train(input : DoubleArray, output : DoubleArray, inNumCols: Int = 1, outNumCols: Int = 1) =
34 train(
35 create(input, input.size / inNumCols, inNumCols),
36 create(output , output . size / outNumCols, outNumCols)
37 ) .toDoubleArray()
38
39 fun train(input: Array<DoubleArray>, output: Array<DoubleArray>) {
40 require(input.size == output.size) { "Wrong training sets! Size of input is ${input.size}, size of output is ${output.size
               ,→ }." }
41 for (i in input .indices) {
42 train(input[i], output[i])
43 }
44 }
45
46 /**
47 * Returns save of NN in [String]
48 */
49 fun save() : String
50 }
```

```
Listing 7: src/commonMain/kotlin/mnistDatabase/loadFile.kt
```

```
1 /*
2 * file: loadFile.kt
3 * original author: Jonáš Havelka <jonas.havelka@volny.cz>
 4 * project: NeuralNetwork - Kotlin library for NNs
 5 * content: fun loadFile , loadFileString , saveFile , interface TrainingData , class MnistTrainingData , extension function
          ,→ INeuralNetwork.train (for TrainingData)
6 * Licensed under the MIT License. See LICENSE file in the project root for full license information.
 7 */8
9 package mnistDatabase
10
11 import core . INeuralNetwork
12
13 expect fun loadFile(file: String): ByteArray
14 expect fun loadFileString(file: String): String
15 expect fun saveFile(file: String, text: String)
16
17 private fun Byte. toUInt() = (\text{this } . \text{toInt}() + 256) % 256
18 private fun Byte.toUNDouble() = ((this .toDouble() + 256.0) % 256.0) / 256
19
20 private fun List<Byte>.toIntArray() : IntArray {
21 require(size % 4 = 0)
22 val result = IntArray(size / 4)23 for (i in indices) {
24 result [i / 4] \leftarrow (this[i].toUInt() shl 8 * (when (i % 4) {25 0 −> 3
26 1 → 2
27 2 − 2 1
28 3 → 0
29 else −> 4
30 }))
31 }
32 return result
33 }
34
35 typealias TrainingData = Sequence \langle Pair\langleDoubleArray, DoubleArray\rangle36
37 class MnistTrainingData(imageFile : String, numberFile: String, val inverse : Boolean) : TrainingData {
38
39 private val imageBytes = loadFile(imageFile . removeSuffix(".idx3-ubyte") + ".idx3-ubyte")
40 private val imageFirstInts = imageBytes. slice (4 until 16) . toIntArray()
41 \qquad \quad {\bf private \;\; val \;\; numberOfImages} = imageFirstInts[0]42 private val numberOfRows = imageFirstInts [1]
43 private val numberOfColumns = imageFirstInts [2]
44 private val sizeOfImage = numberOfColumns ∗ numberOfRows
45
46 private val numberBytes = loadFile(numberFile. removeSuffix(".idx1-ubyte") + ".idx1-ubyte")
47
48 init \ell49 require(numberOfImages = numberBytes. slice (4 until 8). toIntArray(). first ()) \{ "Error" \}50 }
51
52 override fun iterator(): Iterator<Pair<DoubleArray, DoubleArray>> {
53 return object : Iterator<Pair<DoubleArray, DoubleArray>> {
54 val data = this@MnistTrainingData
55 val indexes = (0 \text{ until numberOfImages}) \cdot \text{shuffle}(1)56 var index = 057 override fun hasNext() = index < numberOfImages
58
59 override fun next(): Pair\langleDoubleArray, DoubleArray> {
60
61 var image =
62 data.imageBytes. slice (16 + indexes [index] ∗ sizeOfImage until 16 + (indexes [index] + 1) ∗ sizeOfImage)
63 .map { byte −> byte.toUNDouble() }.toDoubleArray()
64
```

```
65 if (inverse) {
66 val newimage = DoubleArray(sizeOfImage)
67 for ( i in 0 until numberOfRows) {
68 for ( j in 0 until numberOfColumns) {
69 newimage[i * 28 + j] = image[j * 28 + i]70 }
71 }
72 image = newimage
73 }
74
75 val position = numberBytes[8 + \text{index s}[\text{index}]].toUInt()
76 val number = DoubleArray(10) {
77 if (it = position) {
78 1.0
79 } else {
80 0.0
81 }
82 }
83
84 \qquad \qquad \text{index}++85 return image to number
86 }
87 }
88 }
89 }
90
91 fun INeuralNetwork. train(data: TrainingData, numCols: Int = 1) {
92 for ((input, output) in data) {
93 train(input, output, numCols)
94 }
95 }
```
#### Listing 8: src/commonTest/kotlin/sample/Constants.kt

```
1 /*
2 * file: Constants.kt
3 * original author: Jonáš Havelka <jonas.havelka@volny.cz>
 4 * project: NeuralNetwork - Kotlin library for NNs
 5 * content: constants for tests and defaultDoubleMatrixFactory
 6 * Licensed under the MIT License. See LICENSE file in the project root for full license information.
7 */8
9 package sample
10
11 import koma.matrix.Matrix
12 import koma.matrix.MatrixFactory
13
14 const val wrongInputLayerSize = 1
15 const val numberOfHiddenLayers = 1
16 const val numberOfDigits = 1017 const val imageWidth = 28
18 const val imageHeight = 28
19 const val blackFrom = 0.5
20 const val learningRateEpochDecrease = 1.5
21
22 val input: DoubleArray = DoubleArray(2) \{ 1.0 \}23 //get() = DoubleArray(2) { 1.0 }
24 val output: DoubleArray = input
25 //get() = input
26 val inputTest = input \text{copyOf}()27 val outputTest = output.copyOf()28
29 expect val defaultDoubleMatrixFactory: MatrixFactory<Matrix<Double>>
```

```
1 /*
2 * file: NeuralNetworkTest.kt
3 * original author: Jonáš Havelka <jonas.havelka@volny.cz>
 4 * project: NeuralNetwork - Kotlin library for NNs
 5 * content: tests
6 * Licensed under the MIT License. See LICENSE file in the project root for full license information.
7 */8
9 package sample
10
11 import core .BasicNeuralNetwork
12 import koma. create
13 import koma.matrix.Matrix
14 import kotlin . test .Test
15 import kotlin . test . assertFailsWith
16 import kotlin . test . assertTrue
17
18 class NeuralNetworkTest {
19
20 init {
21 Matrix.doubleFactory = defaultDoubleMatrixFactory
22 }
23
24 //@Test
25 fun inputs() {
26 assertFailsWith<IllegalArgumentException>("Wrong size of input! This NN has input size $wrongInputLayerSize , but you offer
               ,→ it input with size ${input.size}.") {
27 val nn = BasicNeuralNetwork(numberOfHiddenLayers, inputLayerSize = wrongInputLayerSize)
28 nn.run(input)
29 }
30 }
31
32 //@Test
33 fun learning() {
34 val nn = BasicNeuralNetwork(numberOfHiddenLayers, inputLayerSize = input . size , outputLayerSize = output . size )
35 repeat(1000) {
36 nn. train(input , output)
37 }
38 assertTrue("Error of simple memory is bigger than 0.1") {
39 (nn.run(input) − create(
40 output ,
41 output . size ,
42 1
43 )). elementSum() \leq 0.144 }
45 assertTrue("Input changed (from $inputTest to $input)") { input .contentEquals(inputTest) }
46 assertTrue("Output changed (from $outputTest to $output)") { output . contentEquals(outputTest) }
47 }
48
10 //0 1050 fun xor() {
51 val dataset = setOf(
52 DoubleArray(2) { listOf(0.0, 0.0) [it] } to DoubleArray(1) { 0.0 },
53 DoubleArray(2) { listOf(1.0, 0.0) [it] } to DoubleArray(1) { 1.0 },
54 DoubleArray(2) { listOf(0.0, 1.0) [it] } to DoubleArray(1) { 1.0 },
55 DoubleArray(2) \{listOf(1.0, 1.0) [it] \} to DoubleArray(1) \{ 0.0 \}56 )
57 val nn = BasicNeuralNetwork(
58 numberOfHiddenLayers,
59 inputLayerSize = dataset.random().first.size,
60 outputLayerSize = dataset.random(). second. size,
61 \text{size } s = \{ 2 \}62 repeat(50000) {
63 val (input , output) = dataset .random()
64 nn. train(input , output)
```
#### Listing 9: src/commonTest/kotlin/sample/NeuralNetworkTest.kt

<span id="page-58-0"></span>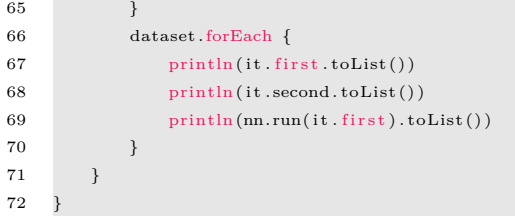

#### Listing 10: src/jsTest/kotlin/sample/ConstantsJS.kt

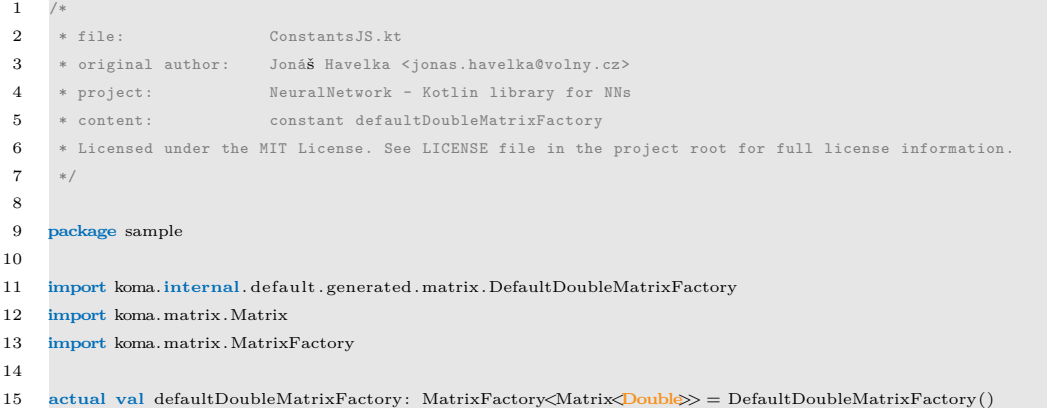

#### Listing 11: src/jvmMain/kotlin/mnistDatabase/loadFileJVM.kt

```
1 /*
2 * file: loadFileJVM.kt
3 * original author: Jonáš Havelka <jonas.havelka@volny.cz>
4 * project: NeuralNetwork - Kotlin library for NNs
5 * content: fun loadFile , saveFile , loadFileString
6 * Licensed under the MIT License. See LICENSE file in the project root for full license information.
7 */8
9 package mnistDatabase
10
11 import java . io .∗
12
13 actual fun loadFile(file: String) = File(file).readBytes()
14 actual fun saveFile(file: String, text: String) {
15 val f = \text{File}(\text{file})16 f . createNewFile()
17 val bw = BufferedWriter(FileWriter(f))
18 bw.append(text)
19 bw. close ()
20 \quad \}21
22 actual fun loadFileString(file: String): String = BufferedReader(FileReader(File(file))).readLine()
```
#### Listing 12: src/jvmTest/kotlin/sample/ConstantsJVM.kt

```
1 /*
2 * file: ConstantsJVM.kt
3 * original author: Jonáš Havelka <jonas.havelka@volny.cz>
4 * project: NeuralNetwork - Kotlin library for NNs
5 * content: Constants for tests and defaultDoubleMatrixFactory
6 * Licensed under the MIT License. See LICENSE file in the project root for full license information.
7 */
8
9 package sample
10
11 import koma.internal. default .generated.matrix.DefaultDoubleMatrixFactory
12 import koma.matrix.Matrix
13 import koma.matrix.MatrixFactory
14 import mnistDatabase.MnistTrainingData
15
16 actual val defaultDoubleMatrixFactory: MatrixFactory<Matrix<Double>> = DefaultDoubleMatrixFactory()
17
18 val mnistDigitTrainingDataset = MnistTrainingData("train -images" , "train -labels" , false)
19 val emnistDigitTrainingDataset = MnistTrainingData("emnist -digits -train -images" , "emnist -digits -train -labels" , true)
```
#### Listing 13: src/jvmTest/kotlin/sample/NeuralNetworkTestJVM.kt

```
1 /*
2 * file: NeuralNetworkTestJVM.kt
3 * original author: Jonáš Havelka <jonas.havelka@volny.cz>
4 * project: NeuralNetwork - Kotlin library for NNs
5 * content: tests
6 * Licensed under the MIT License. See LICENSE file in the project root for full license information.
7 */8
9 package sample
10
11 import core .BasicNeuralNetwork
12 import core .ConvolutionalNeuralNetwork
13 import mnistDatabase. loadFileString
14 import mnistDatabase. saveFile
15 import mnistDatabase. train
16 import org. junit .Test
17
18 class NeuralNetworkTestJVM {
19 @Test
20 fun serialization () {
21 val nn = BasicNeuralNetwork(numberOfHiddenLayers, inputLayerSize = input . size , outputLayerSize = output . size )
22 val saved = nn. save()
23 println(nn. save())
24 val nn2 = BasicNeuralNetwork.load(saved)
25 println(nn2. save())
26 nn2.run(input)
27 nn2. train(input , output)
28 }
29
30 //@Test
31 fun mnist() {
32 val nn = BasicNeuralNetwork(
33 numberOfHiddenLayers,
\label{eq:1} \begin{aligned} \text{34} \qquad \qquad & \text{inputLayerSize} = \text{imageWidth} \; * \; \text{imageHeight} \,, \end{aligned}\label{eq:1} {\tt outputLayerSize} = {\tt numberOfDigits},36 \quad \text{ sizes } = \{ \ 100 \ \})37 repeat(10) {
38 nn. train(mnistDigitTrainingDataset)
39 nn. train(emnistDigitTrainingDataset)
40 <br/>nn.learningRate /= learningRateEpochDecrease
41
42 val data = mnistDigitTrainingDataset . iterator () .next()
43 println(nn.run(data. first ) . toList ())
44 println(data. second. toList ())
45 saveFile("output.txt" , nn. save())
46 }
47 }
48
49 //@Test
50 fun savedNN() {
51 var error = 052 repeat(100) {
53 val data = mnistDigitTrainingDataset . iterator () .next()
54 val answer =
55 BasicNeuralNetwork.load(loadFileString("output.txt")) .run(data. first ) . toList ()
56 if (answer.indexOf(answer.maxBy { it }) != data. second.indexOf(1.0)) {
57 error++
58 }
59 }
60 println(error )
61 }
62
63 //@Test
64 fun mnistC() {
65 val nn = ConvolutionalNeuralNetwork(
```

```
66 ConvolutionalNeuralNetwork. edgeFilter ,
67 BasicNeuralNetwork(
 68 1,
69 inputLayerSize = (imageWidth − 2) ∗ (imageHeight − 2) ∗ 8,
70 outputLayerSize = numberOfDigits,
71 \text{sizes} = \{ 100 \}72 )
73 repeat(10) {
74 nn. train(mnistDigitTrainingDataset , imageWidth)
75 nn. train(emnistDigitTrainingDataset , imageWidth)
76 nn.learningRate /= learningRateEpochDecrease
77
78 saveFile("outputC.txt", nn.save())
79 savedNNC()
80 }
81 }
82
83 //@Test
84 fun savedNNC() {
85 var error = 0
86 repeat(100) {
87 val data = mnistDigitTrainingDataset . iterator () .next()
88 val answer =
89 ConvolutionalNeuralNetwork.load(loadFileString("outputC.txt")) .run(data. first , imageWidth) . toList ()
90 if (answer.indexOf(answer.maxBy { it }) \vert = data. second. indexOf(1.0)) {
91 error++
 92 }
93 }
94 println(error )
95 }
96
97 //@Test
98 fun print () {
99 fun Pair<DoubleArray, DoubleArray>.print () {
100 for (i in 0 until imageHeight) {
101 for (j in 0 until imageWidth) {
102 print(
103 if (\text{first } j + i \ast \text{imageWidth}] < \text{blackFrom} {
104 . The contract of the contract of the contract of the contract of the contract of the contract of the contract of the contract of the contract of the contract of the contract of the contract of the contract of the c
105 } else {
106 " " " "107 }
108 )
\begin{tabular}{c} 109 \\ \hline \end{tabular}110 println()
111 111 111
112 println(second.indexOf(1.0))
113 }
114
115 val data = mnistDigitTrainingDataset . iterator () .next()
116 data. print ()
117 \hspace{35pt} \longrightarrow \hspace{35pt}
```
118 }

```
1 /*
2 * file: AssociativeMemory.kt
3 * original author: Jonáš Havelka <jonas.havelka@volny.cz>
4 * project: NeuralNetwork - Kotlin library for NNs
5 * content: class AssociativeMemory
6 * Licensed under the MIT License. See LICENSE file in the project root for full license information.
7 */8
9 package core
10
11 import kotlin .random.Random
12
13 /**
14 * Associative memory (neural network) consists of [Neuron]s
1516 * @constructor creates new [AssociativeMemory] with
17 * * [neurons] map connect objects to [Neuron]s OR:
18 * * [ideas] objects which stores Associative memory
19 * * [function] which of [IActivationFunctions] we want to use in [neurons]
\sqrt{20}21 * @param[neurons] map connect objects to [Neuron]s
22 * /23 class AssociativeMemory(private val neurons: MutableMap\alphaAny, Neuron\geq mutableMapOf()) {
2425 constructor(ideas : Set<Any>, function: IActivationFunctions = ActivationFunctions .Sigmoid) : this() {
26 ideas .forEach { idea −>
27 neurons [idea ] = Neuron(
28 function,
29 inputs = neurons . values .map { it to Random.nextDouble(1.0) } . toMutableList()
30 )
31 }
32 }
33
34 /**
35 * gets state after [repeat] times computing values of neurons
36 \times /37 fun run(repeat: Int) {
38 repeat(repeat) {
39 neurons . values .forEach { it .prepareForStep() }
40 neurons . values .forEach { it .run() }
41 }
42 }
43
44 /**
45 * gets only next state of [AssociativeMemory]
46 - x/47 fun nextStep() {
48 neurons . values .forEach { it .prepareForStep() }
49 neurons . values .forEach { it .run() }
50 }
```
51 }

#### Listing 14: src/commonMain/kotlin/core/AssociativeMemory.kt

#### Listing 15: src/commonMain/kotlin/core/Neuron.kt

```
1 /*
2 * file: Neuron.kt
3 * original author: Jonáš Havelka <jonas.havelka@volny.cz>
4 * project: NeuralNetwork - Kotlin library for NNs
 4 * project:<br>5 * content: class Neuron
6 * Licensed under the MIT License. See LICENSE file in the project root for full license information.
7 */8
9 package core
10
11 import kotlin .random.Random
12
13 /**
14 * Neuron for [AssociativeMemory]
15\,16 * @param [function] activation function for neuron
17 * @param [bias] bias for neuron
18 * @param [inputs] [Pair]s of neurons and weights from them
19 */
20 class Neuron(
21 private val function: IActivationFunctions = ActivationFunctions .Sigmoid,
22 private var bias: \text{Double} = \text{Random.nextDouble}(1.0),
23 private val inputs: MutableList\langlePair\langleNeuron, Double> = mutableListOf()
24 ) {
25 var actualValue = 0.026 private set
27 private var lastValue = 0.0
28 var error = 0.029
30 /**
31 * computation of new value
32 \t */33 fun run() {
34 actualValue = function(inputs .sumByDouble { it . first .lastValue ∗ it . second } + bias)
35 }
36
37 /**
38 * trains neuron
39 \times /40 fun train() {
41 val error2 = function.yD(actualValue) ∗ error
42 bias −= error2
43 inputs .forEach { it . first . error += error2 ∗ it . second }
44 }
45
46 /**
47 * prepares neuron for next computation
48 */
49 fun prepareForStep() {
50 lastValue = actualValue51 }
52 }
```